# Using the LANDFIRE Biophysical Settings Model Descriptions

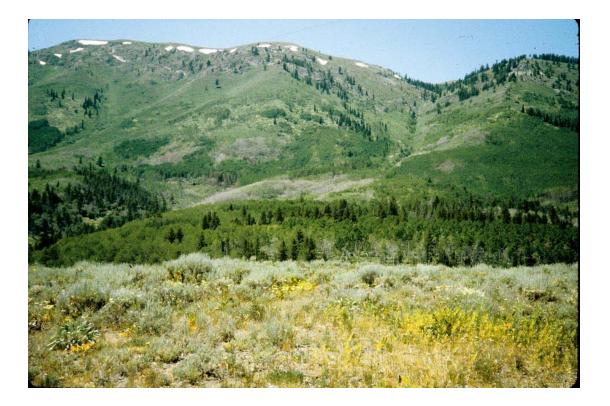

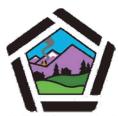

National Interagency Fuels Technology Team

www.niftt.gov

| Overview                                                      |
|---------------------------------------------------------------|
| I.What are Biophysical Settings (BpS) and BpS Models?         |
| 2. How are Biophysical Setting Models and Descriptions Used?4 |
| 3. Background                                                 |
| 3.1 Developing the Models4                                    |
| 4. Obtaining the LANDFIRE BpS Model Descriptions              |
| 5. Understanding the Model Descriptions                       |
| 5.1 Overview                                                  |
| 5.2 General Information SectionII                             |
| 5.3 Vegetation Classes Description14                          |
| 5.4 Disturbances Section                                      |
| 5.5 References Section                                        |
| 6. Ancillary Files                                            |
| 6.1 Reference Condition Summary Table20                       |
| 6.2 Metadata21                                                |
| Summary                                                       |
| References                                                    |

#### **Overview**

In this document, you'll learn the following: First, we'll discuss what biophysical settings (BpS) and the associated LANDFIRE BpS models are. Second, you'll learn how you can use the BpS models and associated descriptions. After that, we'll go over some background information on how they were created. We'll then illustrate how to obtain the BpS descriptions from the LANDFIRE website, and you'll download an example BpS model description. And finally, we'll examine the major elements of the model descriptions and briefly look at the ancillary files included with the descriptions.

# I. What are Biophysical Settings (BpS) and BpS Models?

In 2005, the LANDFIRE Project began creating numerous models to describe natural ecosystems – also known as "biophysical settings" – as they existed before Euro-American settlement. What, specifically, are biophysical settings? Biophysical settings (BpS) represent the vegetation that may have been dominant on the landscape prior to Euro-American settlement and are based on both the current biophysical environment and an approximation of the historical disturbance regime. The LANDFIRE BpS models describe vegetation, geography, biophysical characteristics, succession stages, and disturbance regimes for each BpS and some of the major disturbance types affecting these ecosystems prior to significant alterations by European settlers.

Note that various terms other than biophysical settings are sometimes used to describe natural, pre-settlement ecosystems; for example: "historical vegetation," "reference conditions," and "potential natural vegetation." Also, on <u>www.landfire.gov</u>, the models are named LANDFIRE Vegetation Dynamics Models (whereas in the model descriptions they're titled LANDFIRE Biophysical Setting

3

Models).

# 2. How are Biophysical Setting Models and Descriptions Used?

LANDFIRE BpS Models provide land managers with a historical (pre-European settlement) perspective of landscape conditions. The BpS models serve as a potential baseline from which to compare historical to current conditions. Planners can thereby identify which vegetation composition and structures are overrepresented or are lacking on a specific landscape. Using the LANDFIRE BpS models and the associated descriptions, planners and managers can investigate and identify a way forward that is more likely to provide the future conditions they desire.

Note: If you choose to print this document, please do so in color in order to clearly view the graphics below.

# 3. Background

#### 3.1 Developing the Models

So, how were the models developed? Between 2005 and 2009, numerous modeling workshops were held across the U.S. in which teams of local experts were solicited to develop BpS models for LANDFIRE mapping zones. Modelers, such as USFS, BLM, NPS, BIA, and FWS employees, representatives from The Nature Conservancy and other NGOs, state agencies, and academics spent an intensive week in the modeling workshops. They compiled professional literature and local knowledge and used public-domain software to describe and quantitatively model the array of biophysical settings in each LANDFIRE map zone.

Before proceeding, it will be useful to read two short LANDFIRE documents to obtain a good overview of this nearly five-year modeling effort.

To enhance your understanding of the BpS concept and the LANDFIRE BpS modeling process, please open a web browser and read the data product description located on landfire.gov at:

http://www.landfire.gov/NationalProductDescriptions24.php, and after reading that page, please return to this document. We will be exploring other related pages on that site later on in this document.

# 4. Obtaining the LANDFIRE BpS Model Descriptions

We will use a series of screen captures illustrating the downloading process to help you navigate through the sequence of BpS Model pages on www.landfire.gov. We recommend that you conduct a live download as you read through the material below. You'll want to first ensure that PDF-compatible software, such as Adobe Reader, has been installed on your computer. In addition, you may want to save this document to serve as a how-to guide for future use.

- At <u>www.landfire.gov</u>, notice the menu on the left side of the page. First select the *Data Products* link.
- In the sub-menu, select LANDFIRE National. Before proceeding, notice that this menu also contains a LANDFIRE Rapid Assessment option. The Rapid Assessment models were posted in 2005. However, we recommend working with the LANDFIRE National models as they are more refined than the Rapid Assessment models, and the LANDFIRE National models are compatible with the other LANDFIRE National products.

In addition, we recommend that at some point you explore the other items in the menu on <u>www.landfire.gov</u> for information on the LANDFIRE Project and its various products.

 After clicking on the LANDFIRE National link, a gray sub-menu appears with several more links. (Later on, we recommend that you explore some of these other links to learn more about LANDFIRE's various products). Now select the Data Products link in the sub-menu as the next step in the model downloading process, as shown below:

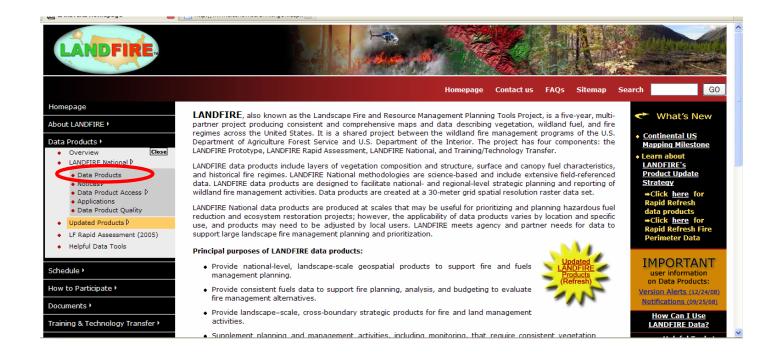

 Clicking on Data Products in the sub-menu takes you to the LANDFIRE National Data Products page. Scroll down to the list of products, as shown below. These links take you to descriptions and example maps of the various data products. Again, we recommend that you later explore this page and the rest of the LANDFIRE website.

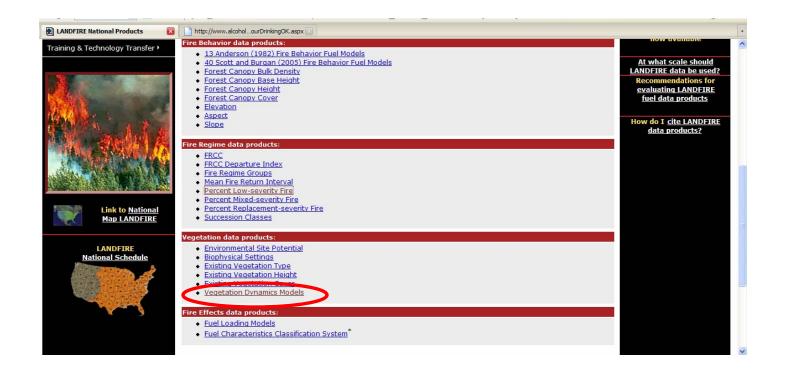

- As shown in the above image, click on the Vegetation Dynamics Models, a.k.a. the LANDFIRE Biophysical Setting Models. You'll see that there's a link to these models in the right column of this page, as well.
- You're now taken to the Vegetation Dynamics Models page that you read earlier. First, notice the green box on the right side of the page. These Model Notifications explain various issues with the models that have been identified and they inform the user how to better use them. Before you use a model, it is important to check these notifications to make sure no unresolved problems have been identified for that model. Now, focus on the upper right portion of the page, as shown in the image below. The first thing to notice is that the data products are delivered according to each of LANDFIRE's seventy-nine mapping zones. In a moment, we'll proceed to the interactive map that is used for selecting the models for a given zone. Next, notice that the page provides two download options: Option 1, which is what we'll work with in this document, provides the model descriptions, an associated summary table, and metadata; Option 2 provides

the same items plus copies of the actual VDDT models that were developed during the numerous modeling workshops. You would select Option 2 when you want to investigate the models more thoroughly or use a LANDFIRE VDDT model as a starting point for your own modeling project.

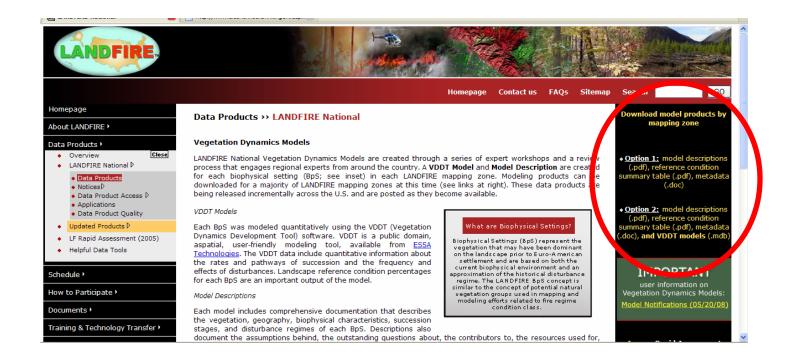

- Clicking on Option I takes you to the interactive modeling zone map, as shown below. Notice that data for all zones in the lower 48 states are currently available. Data for zones in Alaska and Hawaii are scheduled to be available by fall 2009.
- We'll be using Zone I in the Pacific Northwest for our example. Click in Zone I to activate the file download dialog box and download the zip file to an appropriately named folder, such as "LF ZI Descriptions." The zip file contains 3 files: the model description, which we discussed above, and two additional files: a reference condition summary table and a metadata file, which will both be discussed below.

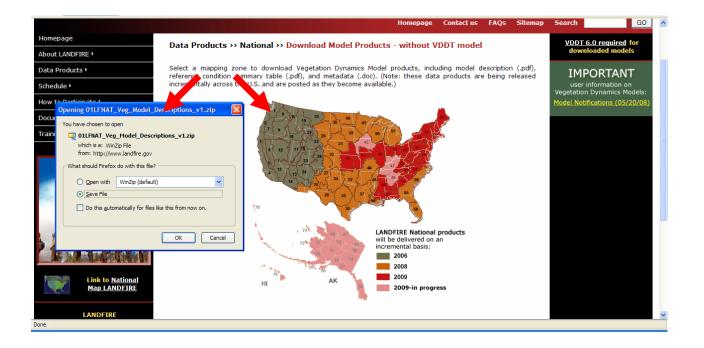

• Now that you've learned how to obtain the BpS descriptions from the LANDFIRE website, we'll discuss the model descriptions themselves.

# 5. Understanding the Model Descriptions

## 5.1 Overview

In this section, we'll explore the BpS model description that you downloaded from www.landfire.gov. We'll examine each part of the description to see some example data.

Note that this 234-page long PDF document contains descriptions for forty-nine BpS models. So, how does one navigate efficiently within this large document? Rather than scrolling page-by-page searching for a given model, you can use Adobe's *Find* toolbar at the top of the page or the Windows *Find* tool (in the Edit drop-down menu), both of which are shown below:

| Gundo Ctri+Z Ctrixer - Ctrixer                 |                                                                                                    |
|------------------------------------------------|----------------------------------------------------------------------------------------------------|
| Redo Shift+Ctrl+Z                              |                                                                                                    |
| Cut Ctrl+X 3 / 234                             |                                                                                                    |
| ⊆opy Ctrl+C                                    |                                                                                                    |
| Paste Ctrl+V<br>Delete                         | levels: 100yr and 1000 yr return. The results were only slightly different, suggesting that the current model's<br>dynamics are strongly controlled by fire rather than insect/disease.] Also the current three box model may<br>show too much fire for the areas that are not near native burning.                                                                                                    |
| Copy File to Clip <u>b</u> oard                | Vegetation Classes                                                                                                    |
| Select All Ctrl+A<br>Deselect All Shift+Ctrl+A | Class A         10%         Indicator Species* and<br>Cancey Position         Structure Data (for upper layer lifetorm)           Early Development I All Structures QUCA4         Upper         One         Max                                                                                                    |
| Check Spelling                                 | Upper Layer Life form         FEID         Lower         Height         Time 0m         Time 0m           Upper Layer Life form         TODI         Middle         Time 0m         Time 0m         Time 0m           Upper Layer         ToDI         Middle         Time 0m         Time 0m         Time 0m           Shrub         ACMA3         Middle         Upper layer lifeform differs from dominant lifeform.         Upper layer lifeform.                                                                                                    |
| Eind Ctrl+F<br>Shift+Ctrl+F<br>Search Results  | Description<br>Bunchgrass/forb groundcover with resprouting oak and oak saplings following stand replacement fire. Poison                                                                                                    |
| Preferences Ctrl+K                             | oak, bay, and bigleaf maple may be common in the understory in CA. Replacement fire (MFF=200 vpr) spesets<br>the stand, while surface fire (MFR=50) or mixed severity fire (MFR=12-13 yrs) may occur. After 30 years the<br>stand will normally (with occasional fires) pass to class C (mid-open), however, if there has been no fire for<br>about 28 years the stand will close and succeed to class B (mid-closed). A reviewer suggested that QUKE<br>(which indicates disturbance) be added to the species composition for this class. Also, the reviewer noted that<br>FEID can be occidentally on the occidentally a little fine leaved interbreeding fescue) and that in Oregon<br>ACMA is not likely associated with this type. |
|                                                | Class B     5%     Indicator Species' and<br>Canopy Position     Structure Data (for upper layer lifeform)<br>Min     Max       Mid Development I Closed     QUGA4 Upper     Min     Max       Upper Layer Lifeform     PSME     Upper     August 100 %       Herbaccous     FEID     Lower     Tree Size Class     Large 21-33*DBH       Shrub     TODI     Lower     Upper layer lifeform differs from dominant lifeform.                                                                                                    |
|                                                | Description                                                                                                    |
|                                                | This stand type represents the portion of the landscape that has escaped fires for about 30 years or so, and has<br>developed a closed canopy (> 35% canopy cover of oak with some Doughas-fir). In the absence of fire this<br>stand will perptuate, and may eventually convert to a condifier forest. However, fire of any severity can occur in<br>these stands. Occasional severe fires (MFR=300 yrs) return the stand to post-replacement (class A), while<br>surface (MF=20) or mixed (MFR=20) severity fires will open the stand up to class C (mid-closed).<br>Insect/disease has a low probability (a=2001) of opening the stand up to class C (mid-closed).                                                                   |

Let's say you've been working on a landscape planning project and you want to learn more about the area's Douglas-fir BpS. And, after consulting your Geographic Information System you've learned that the applicable BpS model is the *North Pacific Dry Douglas-fir Forest and Woodland*, which is model number 0110350. To quickly locate that model in the PDF document, simply type the model name or number into the *Find* toolbar window and press *Enter* to locate the model, as shown below. (Note: if you would like to learn more about the LANDFIRE BpS layer, visit the Data Products > LANDFIRE National section of <u>www.landfire.gov</u> for details.)

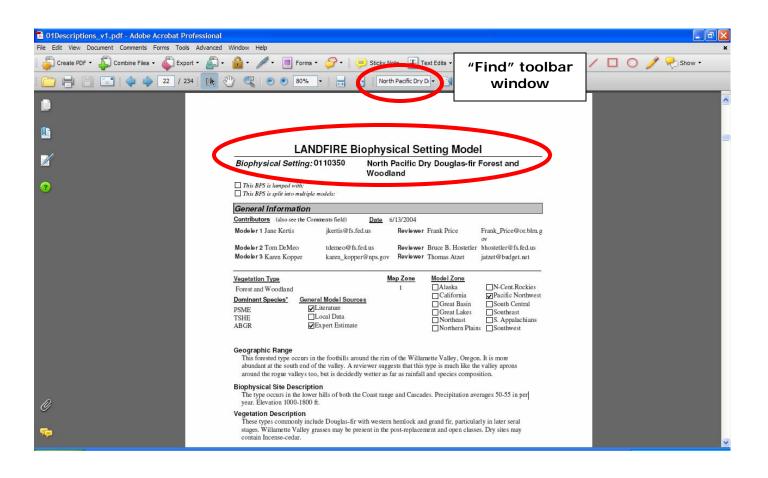

Now that we've found our model description, which is on page 22, we can begin reviewing the main elements of the Dry Douglas-fir BpS model description.

For learning efficiency, we recommend that you print the North Pacific Dry Douglas-fir Forest and Woodland BpS model description, which ranges from pages 22 – 25, and refer to your printed version as you work through this guide.

#### 5.2 General Information Section

Now we'll review the first two pages of the description, which provide a general overview of the BpS. The first part, outlined in red below, shows the BpS name, model number, date, modeler names, and model reviewers. This information serves to document who did the modeling and who provided peer review

comments to improve the final product. In addition, you can use this information to contact the modeler if you have concerns or questions about a given BpS model.

| ☐ This BPS is lamped with:         ☐ This BPS is raphit into multiple models:         ☐ Cantribution:         General Information         Cantribution:       (also see the Comments field)       Date       6/13/2004         Modeler 1 Jane Kertis       jærtis @ fs.fed.us       Reviewer Frank Price       Frank_Price @ or.blm, ov         Modeler 2 Tom DeMeo       tdmeo@fs.fed.us       Reviewer Bruce B. Hostetter       bhostetter @ fs.fed.us         Modeler 3 Karen Kopper       karen_kopper@nps.gov       Reviewer Thomas Atzet       jærzet@budget.net         Porest and Woodland       1                                                                                                    | Biophysical Setting: 01                                             |                                                         | Pacific D      | tting Mode<br>ry Douglas-fir |                            |
|----------------------------------------------------------------------------------------------------|---------------------------------------------------------------------|---------------------------------------------------------|----------------|------------------------------|----------------------------|
| Cantributors       (also see the Comments field)       Date       6/13/2004         Modeler 1 Jane Kertis       jkertis@fs.fed.us       Reviewer       Frank_Price@or.blm.<br>ov         Modeler 2 Tom De Meo       tde meo@fs.fed.us       Reviewer       Bruce B. Hostetler @fs.fed.us         Modeler 3 Karen Kopper       karen_kopper@mps.gov       Reviewer       Thomas Atzet       jatzet@budget.net         Vecetation Ivee       Importants       Importants       Pacific Northwest       Pacific Northwest         Portest and Woodland       1       California       Pacific Northwest       South Central         PSME       Dical Data       Southeast       Southeast       Southeast       Southeast         ABGR       Expert Estimate       Northern Plains       Southeast       Southeast       Southeast         Biophysical Site Description       The type occurs in the foothills around the rim of the Willamette Valley, Oregon. It is more abundant at the south end of the valley. A reviewer suggests that this type is much like the valley aprons around the roge valley stoo, but is decidedly wetter as far as minfall and species composition.         Biophysical Site Description       These types cocurs in the lower hills of both the Coast range and Cascades. Precipitation averages 50-55 in per year. Elevation 1000-1800 ft.         Vegetation Description       These types commonly incluke Douglas-fir with western hemlock and grand fir, particularly i                                                                                                    | -                                                                   | dels:                                                   |                |                              |                            |
| Modeler 1 Jane Kertis       jkertis @fs.fed.us       Reviewer Frank Price       Frank_Price @or.blm.<br>ov         Modeler 2 Tom DeMeo<br>Modeler 3 Karen Kopper       tdemeo@fs.fed.us       Reviewer Bruce B. Hostetler       bhostetler@fs.fed.us         Modeler 3 Karen Kopper       karen_kopper@nps.gov       Reviewer Thomas Atzet       jazzt@budget.net         Vecetation type       General Model Sources       California       Decide Northwest         PSME       Clicitrature       South Central       South Central         PSME       Clicat Data       Southeast       Southeast         ABGR       Expert Estimate       Northeast       Southwest         Geographic Range       Is forested type occurs in the foothills around the rim of the Willamette Valley, Oregon. It is more abundant at the south end of the valley. A reviewer suggests that this type is much like the valley aprons around the rogue valleys too, but is decidedly wetter as far as rainfall and species composition.         Biophysical Site Description       The type occurs in the lower hills of both the Coast range and Cascades. Precipitation averages 50-55 in per year. Elevation 1000-1800 ft.         Vegetation Description       These types commonly include Douglas-fir with western hemlock and grand fir, particularly in later seral stages. Willame the Valley grasses may be present in the post-replacement and open classes. Dry sites may contain Incense-cedar.         A reviewer fielt that in the Rogue valleys TSHE and ABGR are not present at any cover. The valley a                                                                                                    | General Information                                                 |                                                         |                |                              |                            |
| Modeler 2 Tom DeMeo       tde me o@fs.fed.us       Reviewer       Bruce B. Hostetler       bhostetler@fs.fed.us         Modeler 3 Karen Kopper       karen_kopper@nps.gov       Reviewer       Thomas Atzet       bhostetler@fs.fed.us         Forest and Woodland       1       Alaska       Definition       Definition         PSME       Diterat Basin       California       Definition       South Central         PSME       Diccal Data       California       Southeast       Southeast         ABGR       Dexpert Estimate       Southeast       Southeast       Southeast         Modulard the south end of the valley. A reviewer suggests that this type is much like the valley aprons around the rog we valleys too, but is decidedly wetter as far as rainfall and species composition.       Biophysical Site Description         The type occurs in the lower hills of both the Coast range and Cascades. Precipitation averages 50-55 in per year. Elevation 1000-1800 ft.       Vegetation Description         Wester Event Event E                                                                                                    | Contributors (also see the Comme                                    | ents field) Date                                        | 6/13/2004      |                              |                            |
| Modeler 3 Karen Kopper       karen_kopper@nps.gov       Reviewer Thomas Atzet       jatzet@budget.net         Vecetation 1voe       1       Alaska       N-Cent.Rockies         Dominant Species*       General Model Sources       Great Basin       Pacific Northwes         PSME       Diliterature       Great Basin       South Central         TSHE       Local Data       Northeast       Southwest         ABGR       Expert Estimate       Northeast       Southwest         Geographic Range       This forested type occurs in the foothills around the rim of the Willamette Valley, Ore gon. It is more abundant at the south end of the valley. A reviewer suggests that this type is much like the valley aprons around the rogue valleys too, but is decidedly wetter as far as rainfall and species composition.         Biophysical Site Description       The type occurs in the lower hills of both the Coast range and Cascades. Precipitation averages 50-55 in per year. Elevation 1000-1800 ft.         Vegetation Description       These types commonly include Douglas-fir with western hemlock and grand fir, particularly in later seral stages. Willame the Valley grasses may be present in the post-replacement and open classes. Dry sites may contain Incense -cedar.         A reviewer felt that in the Rogue valleys TSHE and ABGR are not present at any cover. The valley aprons are too hot and dry.         Disturbance Description       Fire Regime III overall. Mix of III and I. Burns more frequently than Douglas-fir-Hemlock. Since the type spans between the freque                                                                                                    | Modeler 1 Jane Kertis                                               | jkertis@fs.fed.us                                       | Reviewer       | Frank Price                  | Frank_Price@or.blm.g<br>ov |
| Yede tation 1 VDE       Map Cone       Mode 1 Zone         Forest and Woodland       1       Alaska       N-Cent.Rockies         Dominant Species*       General Model Sources       California       Pacific Northwes         PSME       Disteration       California       Pacific Northwes         SME       Disteration       South Central       South Central         TSHE       Local Data       Southwest       Southwest         Geographic Range       This forested type occurs in the foothills around the rim of the Willamette Valley, Oregon. It is more abundant at the south end of the valley. A reviewer suggests that this type is much like the valley aprons around the rogue valleys too, but is decidedly wetter as far as minfall and species composition.         Biophysical Site Description       The type occurs in the lower hills of both the Coast range and Cascades. Precipitation averages 50-55 in per year. Elevation 1000-1800 ft.         Vegetation Description       These types commonly include Douglas-fir with western hemlock and grand fir, particularly in later seral stages. Willame the Valley grasses may be present in the post-replacement and open classes. Dry sites may contain Incense-codar.         A reviewer felt that in the Rogue valleys TSHE and ABGR are not present at any cover. The valley aprons are too hot and dry.         Disturbance Description         Fire Regime III overall. Mix of III and I. Burns more frequently than Douglas-fir-Hemlock. Since the type spans between the frequent fires of the Willame the Valley gr                                                                                                    | Modeler 2 Tom De Meo                                                | tdemeo@fs.fed.us                                        | Reviewer       | Bruce B. Hostetler           | bhostetler@fs.fed.us       |
| Forest and Woodland       1       Alaska       N-Cent. Rockies         Dominant Species*       General Model Sources       California       Pacific Northwes         PSME       Dictoral Data       South Cental       Pacific Northwest         PSME       Diccal Data       South Cental       South Cental         ABGR       Dependent Statute       South Cental       South Cental         TSHE       Docal Data       South Cental       South Cental         ABGR       Dependent Statute       Northeast       South Cental         This forested type occurs in the foothills around the rim of the Willamette Valley, Oregon. It is more abundant at the south end of the valley. A reviewer suggests that this type is much like the valley aprons around the rog we valleys too, but is decidedly wetter as far as rainfall and species composition.         Biophysical Site Description       The type occurs in the lower hills of both the Coast range and Cascades. Precipitation averages 50-55 in per year. Elevation 1000-1800 ft.         Vegetation Description       These types commonly include Douglas-fir with western hemlock and grand fir, particularly in later seral stages. Willamette Valley grasses may be present in the post-replacement and open classes. Dry sites may contain Incense-cedar.         A reviewer felt that in the Rogue valleys TSHE and ABGR are not present at any cover. The valley aprons are too hot and dry.         Disturbance Description       Fire Regime III overall. Mix of III and I. Burns more fr                                                                                                    | Modeler 3 Karen Kopper                                              | kare n_kopper@nps.gov                                   | Reviewer       | Thomas Atzet                 | jatzet@budget.net          |
| Dominant Species       General Model Sources       California       Pacific Northwes         DSME       Cliterature       Great Bakes       South Central         PSME       Clical Data       South Central       Southeast         ABGR       Expert Estimate       Northeast       Southeast         Bread Date       Description       Southeast       Southeast         Bread Date       Description       Southeast       Southeast         Biophysical Site Description       The type occurs in the lower hills of both the Coast range and Cascades. Precipitation averages 50-55 in per year. Elevation 1000-1800 ft.         Vegetation Description       The type occurs in the lower hills of both the Coast range and Cascades. Precipitation averages 50-55 in per year. Elevation 1000-1800 ft.         Vegetation Description       The type occurs in the lower bills of both the Coast range and Cascades. Precipitation averages 50-55 in per year. Elevation 1000-1800 ft.         Vegetation Description       These types commonly include Douglas-fir with western hemlock and grand fir, particularly in later seral stages. Willamette Valley grasses may be present in the post-replacement and open classes. Dry sites may contain Incense-cedar.         A reviewer felt that in the Rogue valleys TSHE and ABGR are not present at any cover. The valley aprons are too hot and dry.         Disturbance Description       Fire Regime III overall. Mix of III and I. Burns more frequently than Douglas-fir-Hemlock. Since the type spans between t                                                                                                    | Vegetation Type                                                     | h                                                       | apzone         | ModelZone                    |                            |
| Dominant Species       Ceneral Mode Sources         PSME       Diliterature         ISHE       Local Data         ABGR       Dexpert Estimate         Geographic Range       Sutheast         This forested type occurs in the foothills around the rim of the Willamette Valley, Oregon. It is more abundant at the south end of the valley. A reviewer suggests that this type is much like the valley aprons around the rogue valleys too, but is decidedly wetter as far as rainfall and species composition.         Biophysical Site Description       They top cocurs in the lower hills of both the Coast range and Cascades. Precipitation averages 50-55 in per year. Elevation 1000-1800 ft.         Vegetation Description       These types commonly include Douglas-fir with western hemlock and grand fir, particularly in later seral stages. Willamette Valley grasses may be present in the post-replacement and open classes. Dry sites may contain Incense-codar.         A reviewer felt that in the Rogue valleys TSHE and ABGR are not present at any cover. The valley aprons are too hot and dry.         Disturbance Description         Fire Regime III overall. Mix of III and I. Burns more frequently than Douglas-fir-Hemlock. Since the type spans between the frequent fires of the Willamette Valley grasslands and forested hills, the range of fire return is wide.         Native American burning may have increased the frequency of fire in certain locations, especially at lower elevations where the grasslands fire regime impinges. In areas where Native American burning may have         Tominant Species are from the NRCS PLANTS database.                                                                                                    | Forest and Woodland                                                 |                                                         | 1              |                              |                            |
| PSME       ☐ Literature       ☐ Great Lakes       ☐ Southeast         TSHE       ☐ Local Data       ☐ Northeast       ☐ Southeast       ☐ S. Appalachians         ABGR       ☑ Expert Estimate       ☐ Northeast       ☐ S. Appalachians         Geographic Range       This forested type occurs in the foothills around the rim of the Willamette Valley, Oregon. It is more abundant at the south end of the valley. A reviewer suggests that this type is much like the valley aprons around the rogue valleys too, but is decidedly wetter as far as rainfall and species composition.         Biophysical Site Description       The type occurs in the lower hills of both the Coast range and Cascades. Precipitation averages 50-55 in per year. Elevation 1000-1800 ft.         Vegetation Description       These types commonly include Douglas-fir with western hemlock and grand fir, particularly in later seral stages. Willamette Valley grasses may be present in the post-replacement and open classes. Dry sites may contain Incense -cedar.         A reviewer felt that in the Rogue valleys TSHE and ABGR are not present at any cover. The valley aprons are too hot and dry.         Disturbance Description         Fire Regime III overall. Mix of III and I. Burns more frequently than Douglas-fir-Hemlock. Since the type spans between the frequent fires of the Willamette Valley grasslands and forested hills, the range of fire return is wide.         Native American burning may have increased the frequency of fire in certain locations, especially at lower elevations where the grasslands fire regime impinges. In areas where Native American burning may have                                                                                                    | Dominant Species* General                                           | Model Sources                                           |                |                              |                            |
| TSHE       Local Data       Northeast       S. Appalachians         ABGR       Expert Estimate       Northera Plains       Southwest         Geographic Range       This forested type occurs in the foothills around the rim of the Willamette Valley, Oregon. It is more abundant at the south end of the valley. A reviewer suggests that this type is much like the valley aprons around the rogue valleys too, but is decidedly wetter as far as rainfall and species composition.         Biophysical Site Description       The type occurs in the lower hills of both the Coast range and Cascades. Precipitation averages 50-55 in per year. Elevation 1000-1800 ft.         Vegetation Description       These types commonly include Douglas-fir with western hemlock and grand fir, particularly in later seral stages. Willamette Valley grasses may be present in the post-replacement and open classes. Dry sites may contain Incense-cedar.         A reviewer felt that in the Rogue valleys TSHE and ABGR are not present at any cover. The valley aprons are too hot and dry.         Disturbance Description       Fire Regime III overall. Mix of III and I. Burns more frequently than Douglas-fir-Hemlock. Since the type spans between the frequent fires of the Willamette Valley grasslands and forested hills, the range of fire return is wide.         Native American burning may have increased the frequency of fire in certain locations, especially at lower elevations where the grasslands fire regime impinges. In areas where Native American burning may have         Tominant Species are from the NRCS PLANTS database. To check a species code, please visit http:/plants.usda.gov.       "The Reguine Groups are: 1:0-35 year fre                                                                                                    | PSME Lite                                                           | erature                                                 |                |                              |                            |
| ABGR       Deprit Estimate       Northera Plains       Southwest         Geographic Range       This fore sted type occurs in the foothills around the rim of the Willamette Valley, Oregon. It is more abundant at the south end of the valley. A reviewer suggests that this type is much like the valley aprons around the rogue valleys too, but is decidedly wetter as far as rainfall and species composition.         Biophysical Site Description       This fore sted type occurs in the lower hills of both the Coast range and Cascades. Precipitation averages 50-55 in per year. Elevation 1000-1800 ft.         Vegetation Description       The type scommonly include Douglas-fir with western hemlock and grand fir, particularly in later seral stages. Willamette Valley grasses may be present in the post-replacement and open classes. Dry sites may contain Incense-ordar.         A reviewer felt that in the Rogue valleys TSHE and ABGR are not present at any cover. The valley aprons are too hot and dry.         Disturbance Description         Fire Regime III overall. Mix of III and I. Burns more frequently than Douglas-fir-Hemlock. Since the type spans between the frequent fires of the Willamette Valley grasslands and forested hills, the range of fire return is wide.         Native American burning may have increased the frequency of fire in certain locations, especially at lower elevations where the grasslands fire regime impinges. In areas where Native American burning may have         'Dominant Species are from the NRCS PLANTS database. To check a species code, please visit http:/plants.usda.gov.         "'Fire Regime Groups are:1:0-35 year frequency, epiacoment severity: I:: 35-100-year frequency, epiacoment severity: I:: 35-100-year frequ                                                                                                    | 131115                                                              |                                                         |                |                              |                            |
| This forested type occurs in the foothills around the rim of the Willamette Valley, Oregon. It is more abundant at the south end of the valley. A reviewer suggests that this type is much like the valley aprons around the rogue valleys too, but is decidedly wetter as far as minfall and species composition. Biophysical Site Description The type occurs in the lower hills of both the Coast range and Cascades. Precipitation averages 50-55 in per year. Elevation 1000-1800 ft. Vegetation Description These types commonly include Douglas-fir with western hemlock and grand fir, particularly in later seral stages. Willame the Valley grasses may be present in the post-replacement and open classes. Dry sites may contain Incense-cedar. A reviewer felt that in the Rogue valleys TSHE and ABGR are not present at any cover. The valley aprons are too hot and dry. Disturbance Description Fire Regime III overall. Mix of III and I. Burns more frequently than Douglas-fir-Hemlock. Since the type spans between the frequent fires of the Willame to Valley grasslands and forested hills, the range of fire return is wide. Native American burning may have increased the frequency of fire in certain locations, especially at lower elevations where the grasslands fire regime impinges. In areas where Native American burning may have Tominant Species are from the NRCS PLANTS database. To check a geeies code, please visit http://plants.usda.gov. "'Fire Regime Groups are: 1:0-35 year frequency, replacement severity: 1::3-100- year frequency, replacement severity: 1::3-100- year frequency.                                                                                                    | ABGR Exp                                                            | pert Estimate                                           |                | Northern Plain               | s Southwest                |
| The type occurs in the lower hills of both the Coast range and Cascades. Precipitation averages 50-55 in per year. Elevation 1000-1800 ft.  Vegetation Description These types commonly include Douglas-fir with western hemlock and grand fir, particularly in later seral stages. Willamette Valley grasses may be present in the post-replacement and open classes. Dry sites may contain Incense-cedar. A reviewer felt that in the Rogue valleys TSHE and ABGR are not present at any cover. The valley aprons are too hot and dry. Disturbance Description Fire Regime III overall. Mix of III and I. Burns more frequently than Douglas-fir-Hemlock. Since the type spans between the frequent fires of the Willamette Valley grasslands and forested hills, the range of fire return is wide. Native American burning may have increased the frequency of fire in certain locations, especially at lower elevations where the grasslands fire regime impinges. In areas where Native American burning may have Tominant Species are from the NRCS PLANTS database. To check a species code, please visit http://plants.usda.gov. "Fire Regime Groups are:1:0-35 year frequency, spitcoment severity; 11: 35-100- year frequency, replacement severity; 12: 35-100- year frequency.                                                                                                    | abundant at the south end of the<br>around the rogue valleys too, b | e valley. A reviewer sugg<br>ut is decidedly wetter as: | ests that this | type is much like the        | valley aprons              |
| These types commonly include Douglas-fir with western hemlock and grand fir, particularly in later seral stages. Willame the Valley grasses may be present in the post-replacement and open classes. Dry sites may contain Incense -cedar. A reviewer felt that in the Rogue valleys TSHE and ABGR are not present at any cover. The valley aprons are too hot and dry. Disturbance Description Fire Regime III overall. Mix of III and I. Burns more frequently than Douglas-fir-Hemlock. Since the type spans between the frequent fires of the Willame the Valley grasslands and forested hills, the range of fire return is wide. Native American burning may have increased the frequency of fire in certain locations, especially at lower elevations where the grasslands fire regime impinges. In areas where Native American burning may have Tominant Species are from the NRCS PLANTS database. To check a species code, please visit http://plants.usda.gov. "Fire Regime Groups are: 1:0-35 year frequency, splacement severity; 1:: 35-100- year frequency, replacement severity; 1:: 35-100- year frequency.                                                                                                    | The type occurs in the lower hi                                     |                                                         | e and Cascad   | les. Precipitation ave       | rages 50-55 in per         |
| are too hot and dry. Disturbance Description Fire Regime III overall. Mix of III and I. Burns more frequently than Douglas-fir-Hemlock. Since the type spans between the frequent fires of the Willame tte Valley grasslands and forested hills, the range of fire return is wide. Native American burning may have increased the frequency of fire in certain locations, especially at lower elevations where the grasslands fire regime impinges. In areas where Native American burning may have Dominant Species are from the NRCS PLANTS database. To check a species code, please visit http://plants.usda.gov. "Fire Regime Groups are: 10:03 Syear frequency, surface sevently: 11:03 Syear frequency, replacement severity: 11: 35- 100- year frequency, meta severity: 12: 35- 100- year frequency.                                                                                                    | These types commonly include<br>stages. Willamette Valley grass     |                                                         |                |                              |                            |
| Fire Regime III overall. Mix of III and I. Burns more frequently than Douglas-fir-Hemlock. Since the type<br>spans between the frequent fires of the Willamette Valley grasslands and forested hills, the range of fire<br>return is wide.<br>Native American burning may have increased the frequency of fire in certain locations, especially at lower<br>elevations where the grasslands fire regime impinges. In areas where Native American burning may have<br>Dominant Species are from the NRCS PLANTS database. To check a species code, please visit http://plants.usda.gov.<br>"'Fire Regime Groups are: I:0-35 year frequency, surface sevently: I:0-35 year frequency, replacement severity: II: 35-<br>100- year frequency, mole severity: V: 35-100- year frequency.                                                                                                    |                                                                     | ue valleys TSHE and AB                                  | GR are not pi  | resent at any cover. I       | The valley aprons          |
| elevations where the grasslands fire regime impinges. In areas where Native American burning may have<br>Tominant Species are from the NRCS PLANTS database. To check a species code, please visit http://plants.usda.gov.<br>"The Regime Groups are: I: 0-35 year frequency, surface seventy; II: 0-35 year frequency, replacement severity; II: 35-<br>100- year frequency, mole severity; IV: 35-100- year frequency, replacement severity; V: 200- year frequency,<br>the severity in the severity; IV: 35-100- year frequency, replacement severity; V: 200- year frequency,<br>the severity in the severity; IV: 35-100- year frequency, replacement severity; V: 200- year frequency, seplacement, severity; IV: 35-<br>II: 35-100- year frequency, mole severity; IV: 35-100- year frequency, replacement severity; IV: 36-<br>II: 35-100- year frequency, mole severity; IV: 35-<br>II: 35-100- year frequency, mole severity; IV: 35-100- year frequency, replacement severity; IV: 36-<br>II: 35-100- year frequency, mole severity; IV: 36-<br>II: 35-100- year frequency, mole severity; IV: 36-100- year frequency, replacement severity; IV: 36-<br>II: 35-100- year frequency, mole severity; IV: 36-100- year frequency, replacement severity; IV: 36-100- year frequency, replacement severity; IV | Fire Regime III overall. Mix of<br>spans between the frequent fire  |                                                         |                |                              |                            |
| **Fire Regime Groups are: 1:0-35 year frequency, surface severity; II:0-35 year frequency, replacement severity; III: 35-<br>100+ year frequency, mixed severity; IV:35-100+ year frequency, replacement severity; V: 200+ year frequency,                                                                                                    |                                                                     |                                                         |                |                              |                            |
|                                                                                                    | Deminant Concine are from the MDC                                   |                                                         |                |                              |                            |

The next section lists the dominant vegetation species, followed by discussions of the geographic range, biophysical site vegetation and disturbance descriptions.

| Biophysical Setting: 0110                                                                                                    | 350 North Woodl                       |                   | ry Douglas-fir I                                                         | Forest and                                                |
|----------------------------------------------------------------------------------------------------|---------------------------------------|-------------------|--------------------------------------------------------------------------|-----------------------------------------------------------|
| This BPS is lumped with: This BPS is split into multiple models                                                                                                    |                                       |                   |                                                                          |                                                           |
| General Information                                                                                                    |                                       |                   |                                                                          |                                                           |
| Contributors (also see the Comments                                                                                                    | ifield) <u>Date</u> 6                 | 13/2004           |                                                                          |                                                           |
| Modeler 1 Jane Kertis jk                                                                                                    | ertis@fs.fed.us                       | Reviewer          | Frank Price                                                              | Frank_Price@or.blm.g                                      |
|                                                                                                    | e me o@fs.fed.us<br>æn_kopper@nps.gov |                   | Bruce B. Hostetler<br>Thomas Atzet                                       | ov<br>bhostetler@fs.fed.us<br>jatzet@budget.net           |
| <u>Vecetation Type</u><br>Forest and Woodland                                                                                                    | М                                     | ap Zone<br>1      | <u>ModelZone</u><br>∏Alaska                                              | □N-Cent.Rockies                                           |
| PSME Literat<br>TSHE Local                                                                                                    |                                       |                   | California<br>Great Basin<br>Great Lakes<br>Northeast<br>Northern Plains | Pacific Northwest South Central Southeast S. Appalachians |
| abundant at the south end of the v.<br>around the rogue valleys too, but i<br>Biophysical Site Description<br>The type occurs in the lower hills<br>year. Elevation 1000-1800 ft. | s decidedly wetter as f               | ar as rainfall    | and species composi                                                      | ition.                                                    |
| Vegetation Description<br>These types commonly include De<br>stages, Willamette Valley grasses<br>contain Incense-cedar.                                                          |                                       |                   |                                                                          |                                                           |
| A reviewer felt that in the Rogue v<br>are too hot and dry.                                                                                                    | alleys TSHE and ABO                   | GR are not pr     | esent at any cover. T                                                    | 'he valley aprons                                         |
| Disturbance Description<br>Fire Regime III overall. Mix of III<br>spans between the frequent fires o<br>return is wide.                                                           |                                       |                   |                                                                          |                                                           |
| Native American burning may hav<br>elevations where the grasslands fin                                                                                                    |                                       |                   |                                                                          |                                                           |
| "Dominant Species are from the NRCS F<br>""Fire Regime Groups are: I: 0-35 year fr<br>100+ year frequency, mixed severity; IV:<br>replacement severity.                           | equency, surface severity             | ; II: 0-35 year ( | requency, replacemen                                                     | t severity; III: 35-                                      |
| Sunday, September 02, 2007                                                                                                    |                                       |                   |                                                                          | Page 22 of 234                                            |

The general information about the BpS continues on the second page. Notice the sections describing BpS adjacency concerns, native uncharacteristic conditions, the scale description, the section provided for recording any issues or problems (none were recorded for this model description), and the section provided for general comments. You should always review the comments section because the modelers often include additional information, such as when two similar models in adjacent zones have unresolved differences for some BpS traits.

| widely spa                                                                                                    |                                                                                                    | These trees have                                                                                                    |                                                                                                    |                                                                                                    | on savannah-like cor<br>ce, with very large lin                                                                                                    |                                                                                                    |
|----------------------------------------------------------------------------------------------------|----------------------------------------------------------------------------------------------------|----------------------------------------------------------------------------------------------------|----------------------------------------------------------------------------------------------------|----------------------------------------------------------------------------------------------------|----------------------------------------------------------------------------------------------------|----------------------------------------------------------------------------------------------------|
| savannahs                                                                                                    | in near-valley loc                                                                                                    | ations, suggest                                                                                                    | a subset of the                                                                                                    | North Pac                                                                                                    | of the Douglas-fir sav<br>ific Dry Douglas-fir l<br>to cessation of Native                                                                                                    | Forest and                                                                                                    |
| This BpS                                                                                                    | or Identification<br>is affected by fires<br>type in the foothill                                                                                                    | s from the adjac                                                                                                    | ent oak woodla                                                                                                    | nd. It burr                                                                                                    | ns more frequently th                                                                                                    | an the Douglas-fir-                                                                                                    |
| Native Uncl                                                                                                    | haracteristic Co                                                                                                    | onditions                                                                                                    |                                                                                                    |                                                                                                    |                                                                                                    |                                                                                                    |
| Scale Desc<br>This type                                                                                                    | <b>ription</b><br>occurs in relatively                                                                                                    | y small patches                                                                                                    | at low abundar                                                                                                    | 108.                                                                                                    |                                                                                                    |                                                                                                    |
| Issues/Pro                                                                                                    | blems                                                                                                    |                                                                                                    |                                                                                                    |                                                                                                    |                                                                                                    |                                                                                                    |
| foothills, v<br>informed t                                                                                                    | while another show                                                                                                    | ved 50-60 in th<br>lel, and may ref                                                                                                    | e Coburg Hills<br>lect the detection                                                                                                    | not cross-<br>n of lower                                                                                                    | ) in the southern Will<br>-dated). The cross-dat<br>r severity fires than th<br>war added to the curr                                                                                                    | ed fire history<br>tose that non-cross-                                                                                                    |
| reviewers<br>As a result<br>return inte                                                                                                    | felt that wind ston<br>t of final QC for L                                                                                                    | ms may be sign<br>ANDFIRE Nat<br>everity fire wer                                                                                                    | ificant e nough t<br>ional by Kori B                                                                                                    | to be worti<br>Iankenshij                                                                                                    |                                                                                                    | in and max fire                                                                                                    |
| reviewers<br>As a result<br>return inte<br>return inte                                                                                                    | felt that wind ston<br>t of final QC for L<br>rvals for surface a                                                                                                    | ms may be sign<br>ANDFIRE Nat<br>everity fire wer                                                                                                    | ificant e nough t<br>ional by Kori B                                                                                                    | to be worti<br>Iankenshij                                                                                                    | h modeling.<br>p, the user-defined m                                                                                                    | in and max fire                                                                                                    |
| reviewers<br>As a result<br>return inte<br>return inte                                                                                                    | felt that wind ston<br>t of final QC for L<br>rvals for surface a<br>rval for this fire se                                                                                                    | ms may be sign<br>ANDFIRE Nat<br>everity fire wer<br>everity type.<br>Indicate                                                                                   | ificant e nough t<br>ional by Kori B                                                                                                    | to be wort!<br>(lankenshi)<br>se they we                                                                                                    | h modeling.<br>p, the user-defined m<br>ere not consistent wit                                                                                                    | in and max fire<br>h the modeled fire<br>- lifeform).                                                                                                    |
| reviewers<br>As a result<br>return inte<br>return inte<br>Vegetatio<br>Class A                                                                                                    | felt that wind ston<br>t of final QC for L<br>rvals for surface a<br>rval for this fire æ                                                                                                    | ms may be sign<br>ANDFIRE Nat<br>everity fire wer<br>everity type.<br>Indicate<br>Canopy                                                                         | ificant enough<br>ional by Kori B<br>e deleted becau<br>or Species' and                                                                            | to be wort!<br>(lankenshi)<br>se they we                                                                                                    | h modeling.<br>p, the user-defined m<br>ere not consistent wit                                                                                                    | in and max fire<br>h the modeled fire                                                                                                    |
| reviewers<br>As a result<br>return inte<br>return inte<br>Vegetatio<br>Class A                                                                                                    | felt that wind ston<br>t of final QC for L<br>rivals for surface a<br>rival for this fire ac<br>on Classes<br>5%<br>soment 1 All Strue                                                                                                    | ms may be sign<br>ANDFIRE Nat<br>everity fire wer<br>everity type.<br>Indicate<br>Canopy                                                                         | ificant enough<br>ional by Kori B<br>e deleted becau<br>or Species' and<br>Position                                                                | to be worth<br>lankenship<br>se they we<br>Structur                                                                                                    | h modeling.<br>p, the user-defined m<br>ere not consistent with<br><u>e Data (for upper layer</u><br><i>Ma</i> r)                                                                                        | in and max fire<br>h the modeled fire<br>lifetorm).<br>Max                                                                                                    |
| reviewers<br>As a result<br>return inte<br>return inte<br>Vegetatio<br>Class A<br>Early Develo<br>Upper Layer<br>Herbao                                                                                                    | felt that wind ston<br>t of final QC for L<br>rrvals for surface s<br>rval for this fire se<br>on Classes<br>5%<br>soment 1 All Stru-<br>Lifeform                                                                                                    | ms may be sign<br>ANDFIRE Nat<br>everity fire wer<br>everity type.<br>Indicate<br>Canopy                                                                         | ificant enough<br>ional by Kori B<br>e deleted becau<br>or Species' and<br>Position                                                                | to be worth<br>lankenshij<br>se they we<br><u>Structur</u><br><u>Cover</u><br><u>Height</u>                                                                                               | h modeling.<br>p, the user-defined m<br>re not consistent with<br>the Data (for upper laye)<br>Min<br>0%                                                                                                 | in and max fire<br>the modeled fire<br>lifeform)<br>Max<br>40%<br>Tree 10m                                                                                                    |
| reviewers<br>As a result<br>return inte<br>return inte<br><b>Vegetatio</b><br><b>Class A</b><br>Early Develo<br><u>Upper Layer</u>                                                                                                    | felt that wind ston<br>t of final QC for L<br>rrvals for surface s<br>rval for this fire se<br>on Classes<br>5%<br>soment 1 All Stru-<br>Lifeform                                                                                                    | ms may be sign<br>ANDFIRE Nat<br>everity fire wer<br>everity type.<br>Indicate<br>Canopy                                                                         | ificant enough<br>ional by Kori B<br>e deleted becau<br>or Species' and<br>Position                                                                | to be worth<br>lankenshij<br>se they we<br><u>Structur</u><br><u>Cover</u><br><u>Height</u><br>Tree Size                                                                                  | h modeling.<br>p, the user-defined m<br>ere not consistent with<br>the Data (for upper laye)<br>Man<br>0 %<br>Tree Om                                                                                    | in and max fire<br>h the modeled fire<br>(lifeform)<br>Max<br>40%<br>Tree 10m<br>(5°DBH                                                                                                    |
| Reviewers As a result return inte return inte <b>Vegetatio</b> Class A Early De velu Upper Layer Herbace Shrub                                                                                                    | felt that wind ston<br>t of final QC for L<br>rivals for surface s<br>rival for this fire se<br><b>on Classes</b><br>5%<br>opment 1 All Stru-<br><u>Lifeform</u><br>eous                                                                                                    | ms may be sign<br>ANDFIRE Nat<br>everity fire wer<br>everity type.<br>Indicate<br>Canopy                                                                         | ificant enough<br>ional by Kori B<br>e deleted becau<br>or Species' and<br>Position                                                                | to be worth<br>lankenshij<br>se they we<br><u>Structur</u><br><u>Cover</u><br><u>Height</u><br>Tree Size                                                                                  | h modeling.<br>p, the user-defined m<br>ere not consistent with<br>the Data (for upper layer)<br>Man<br>0 %<br>Tree Om<br>Class Septing > 4.5ft;                                                         | in and max fire<br>h the modeled fire<br>(lifeform)<br>Max<br>40%<br>Tree 10m<br>(5°DBH                                                                                                    |
| Reviewers As a result return inte return inte <b>Vegetatio Class A</b> Early Devele Upper Laver Herbao Dree Description Grasses, for                                                                                                    | felt that wind ston<br>t of final QC for L<br>rivals for surface s<br>rival for this fire se<br><b>on Classes</b><br>5%<br>opment 1 All Stru-<br><u>Lifeform</u><br>eous<br><u>Fuel Model</u>                                                                                               | ms may be sign<br>ANDFIRE Nat<br>everity fire wer<br>everity type.<br>Indicate<br>Canopy<br>ctures PSME                                                          | ificant enough<br>ional by Kori E<br>e deleted becau<br>prspecies* and<br>Position<br>Upper                                                        | io be worth<br>lankenshij<br>se they we<br><u>Structure</u><br><u>Cover</u><br><u>Height</u><br><u>Tree Size</u><br>Upper I                                                               | h modeling.<br>p, the user-defined m<br>ere not consistent with<br>the Data (for upper layer)<br>Man<br>0 %<br>Tree Om<br>Class Septing > 4.5ft;                                                         | in and max fire<br>h the modeled fire<br>lifeform)<br>Max<br>40%<br>Tree 10m<br>c5*DBH<br>n dominant life form.                                                                                      |
| reviewers<br>As a result<br>return inte<br>return inte<br><b>Vegetatio</b><br><b>Class A</b><br>Early Devel-<br><u>Uoper Layer</u><br>Britherbac<br>Shrub<br>Description<br>Grasses, for<br>trees average                                                                                                  | felt that wind ston<br>t of final QC for L<br>rivals for surface s<br>inval for this fire se<br><b>on Classes</b><br>5%<br>opment 1 All Stru-<br><u>Lifeform</u><br>eous<br><u>Fuel Model</u><br>bs, and seedling to<br>e 5" dbh and 13 m                                                   | ANDFIRE Nat<br>everity fire wer<br>everity fire wer<br><u>canopy</u><br>ctures PSME                                                                              | ificant enough i<br>ional by Kori E<br>e deleted becau<br>or <u>Species* and</u><br><u>Position</u><br>Upper<br>uglas-fir. Seedl                   | to be worth<br>lankenshij<br>se they we<br>set they we<br><u>Structur</u><br><u>Cover</u><br><u>Height</u><br><u>Tree Size</u><br>Upper I<br>ings avera                                   | h modeling.<br>p, the user-defined m<br>ere not consistent with<br>the Data (for upper layer<br>Mar<br>0 %<br>Tree 0m<br>c Oase   Septing > 4.5ft; -<br>layer lifeform differs from                      | in and max fire<br>h the modeled fire<br><u>lifeform)</u><br>Max<br>40%<br>Tree 10m<br>c5*DBH<br>n dominant life form.                                                                               |
| reviewers<br>As a result<br>return inte<br>return inte<br>Vegetatio<br>Class A<br>Early Devel<br>Upper Layer<br>Herbao<br>Strub<br>Orasses, for<br>trees average<br>Succession t                                                                                                    | felt that wind ston<br>t of final QC for L<br>rivals for surface s<br>inval for this fire se<br><b>on Classes</b><br>5%<br>opment 1 All Stru-<br><u>Lifeform</u><br>eous<br><u>Fuel Model</u><br>bs, and seedling to<br>e 5" dbh and 13 m                                                   | ANDFIRE Nat<br>everity fire wer<br>everity fire wer<br><u>canopy</u><br>ctures PSME                                                                              | ificant enough i<br>ional by Kori E<br>e deleted becau<br>or <u>Species* and</u><br><u>Position</u><br>Upper<br>uglas-fir. Seedl                   | to be worth<br>lankenshij<br>se they we<br>set they we<br><u>Structur</u><br><u>Cover</u><br><u>Height</u><br><u>Tree Size</u><br>Upper I<br>ings avera                                   | h modeling.<br>p, the user-defined m<br>ere not consistent with<br>the Data (for upper layer<br>Min<br>0 %<br>Thee 0m<br>c Oase   Sapling > 4.5ft; -<br>layer li@tom differs from<br>ge <1° dbh and <5 m | in and max fire<br>h the modeled fire<br><u>lifeform)</u><br>Max<br>40%<br>Tree 10m<br>c5*DBH<br>n dominant life form.                                                                               |
| reviewers<br>As a result<br>return inte<br>return inte<br>return inte<br><b>Vegetatio</b><br><b>Class A</b><br>Early Develt<br><u>Uoper Layer</u><br>Brebao<br>Brub<br>Tree<br><u>Description</u><br>Grasses, for<br>trees average<br>Succession t<br>also occur.<br><u>"Oominant Sp</u> "<br>"Free Regime | felt that wind ston<br>t of final QC for L<br>rivals for surface s<br>inval for this fire se<br>on Classes<br>5%<br>opment 1 All Stru-<br>Lifeform<br>eous<br>Fuel Model<br>bs, and seedling to<br>e 5° dbh and 13 m<br>to Class B after 20<br>ecies are from the N<br>(Groups are: 1:0-36) | ms may be sign<br>ANDFIRE Nat<br>everity fire wer<br>everity type.<br>Indicate<br>Canopy<br>ctures PSME<br>o pole-sized Do<br>teters height.<br>O years. Replace | ificant enough i<br>ional by Kori E<br>e deleted becau<br>or <u>Species* and</u><br><u>Position</u><br>Upper<br>uglas-fir. Seedl<br>ment fires (MF | to be worth<br>lankenshij<br>se they we<br><u>Structur</u><br><u>Cover</u><br><u>Height</u><br><u>Tree Size</u><br><u>Upper</u> 1<br>ings avera<br>RI=370yrs<br>k a species<br>:0-05 year | h modeling.<br>p, the user-defined m<br>ere not consistent with<br>the Data (for upper layer<br>Min<br>0 %<br>Thee 0m<br>c Oase   Sapling > 4.5ft; -<br>layer li@tom differs from<br>ge <1° dbh and <5 m | in and max fire<br>h the modeled fire<br>ilifeform)<br>Max<br>40%<br>Tree 10m<br>c5*DBH<br>n dominant life form.<br>height, and pole<br>MFRI= 50yrs) may<br>oplants.usda.gov.<br>t seventy; ill: 35- |

#### 5.3 Vegetation Classes Description

Now let's review the next section, which describes the Vegetation Classes – also known as Succession Classes or S-Classes for short. This section of the description, which ranges from page 22 to page 25, describes not only how many S-Classes were used to characterize this BpS, but also the general descriptive traits and the estimated mean percent of the BpS occupied on the landscape by each S-Class historically. Note that both standard and custom frameworks were used for describing BpS succession classes during the LANDFIRE modeling. For example, modelers often used the five standard succession classes defined by the FRCC Guidebook (Hann and others [2008] at www.frcc.gov), which range from early open-canopy to late closed-canopy successional stages. However, because modelers sometimes chose to diverge from that standard framework, each succession class description should be carefully scrutinized before using the information.

Please review the succession class descriptions in your example BpS before proceeding. Note that we'll explain how the estimated S-Class percentages were derived when you finish reading that section.

OK, now that you've read about the vegetation classes, let's look at how those S-Classes and their estimated percents were derived. As you read about on the landfire.gov website earlier, each BpS was modeled quantitatively, using software called the Vegetation Dynamics Development Tool (VDDT). In short, the LANDFIRE modeling produced quantitative data describing the rates and pathways of succession and the frequency and effects of various types of disturbances. Expert modelers documented not only the descriptive traits for each S-Class, but they also had to "attribute" the VDDT software to develop the parameters for simulating the S-Class percentages.

Specifically, the modelers who developed the North Pacific Dry Douglas-fir Forest and Woodland BpS model used available literature and expert opinion to estimate the succession pathways first without any disturbance. Next, the modelers added in the natural disturbance processes such as fire (surface, mixed, and replacement severity types), insect and disease, wind, and flooding. The graphic below shows the succession pathways as indicated by arrows and the associated transition rates, in years, in the absence of disturbance. Notice, for example, that early succession Class A (labeled "Box A" in the table) progresses to the densely vegetated ("Closed" [CLS]) S-Class B after 19 years in the absence of disturbance.

15

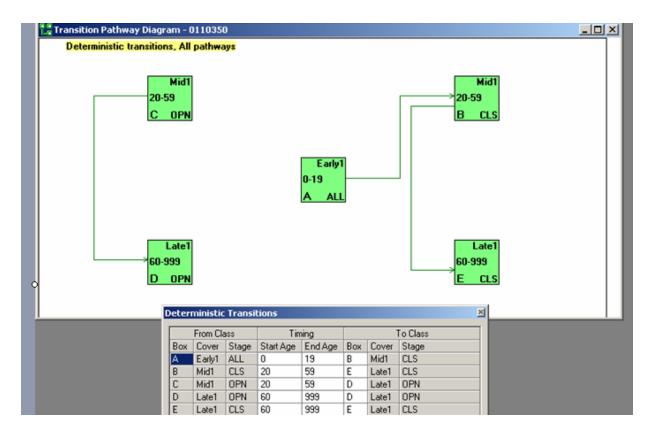

Next, the modelers input their estimates of various disturbance types and their frequency probabilities, as well as the associated succession pathways after those disturbances. Notice that the array of disturbance pathways below is substantially more complex when compared to the non-disturbance pathways in the graphic above. Although a mixed-severity fire frequency of 36 years was used for the BpS as a whole, note that the modelers used widely varying fire severities and frequencies for the individual S-Classes. For example, the first row in the data table below shows a replacement-fire probability for S-Class A of just .0027 – which translates into a fire frequency of about 370 years.

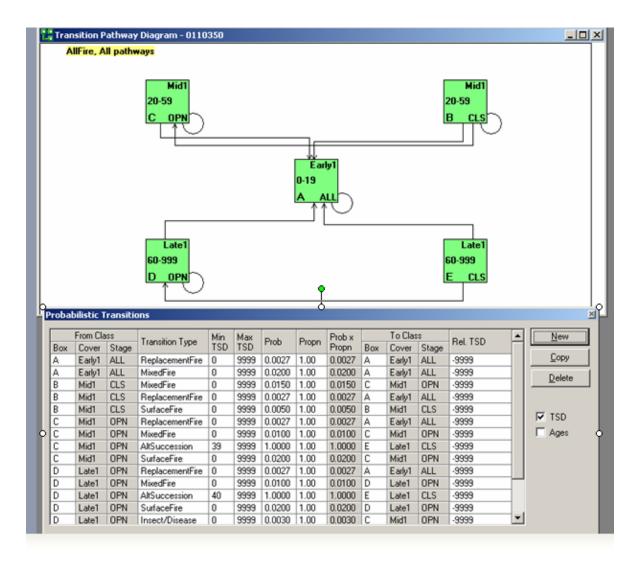

Once all of the attributing had been completed, the modelers ran the software. VDDT conducts multiple non-spatial simulations for 1000-year spans based on the inputs for successional pathways relative to estimated disturbance types and frequencies. The end result, as you saw in the written description, is a mean percentage estimate for each S-Class historically. As you can see from the graphic below, the VDDT modeling produced a complex array of succession classes and successional pathways for this BpS. Note again that the green arrows indicate succession pathways in the absence of disturbance, whereas the blue arrows show the post-disturbance pathways.

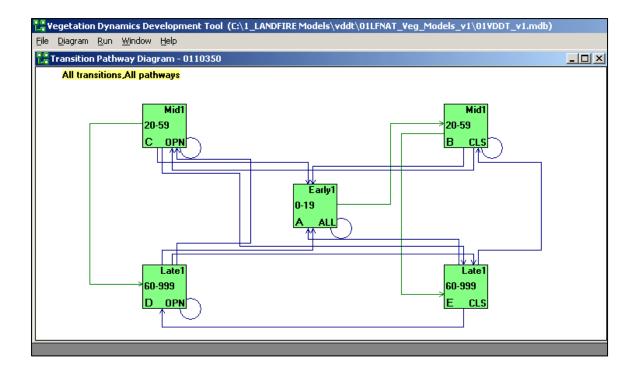

(For more information about VDDT and associated training opportunities, visit the ESSA Technologies website at http://www.essa.com/services/forestry/training.htm.)

#### 5.4 Disturbances Section

The next portion of the BpS description documents the various disturbance types. As you can see from the graphic below, the description lists the specific fire severity types (replacement, mixed, surface) and associated frequencies that were used for the VDDT modeling. Also notice the fire regime group (FRG), which is classified based on the overall fire frequency and the dominant fire severity type (Hann and others 2008). In addition, the range of historical fire sizes were recorded whenever such estimates were possible. Also notice the estimated fire intervals for the three fire severity types (*Avg FI, Min FI, Max FI* columns) and the overall fire frequency listed in the *All Fires* row. (Note: To convert the table's fire probabilities into fire frequency, simply divide the integer 1 by the probability value; for example, 1 divided by the .02806 probability value shown in the *All Fires* row yields a 35.64 year fire frequency). As for the other disturbance types, notice that a check was placed

in the Insects/Disease box, indicating that those disturbance types were also used to develop the model.

| Late Development 1 Closed     PSME     Upper       Upper Laver Lifeform     TSHE     Mid-Upper       Herbaceous     ABGR     Mid-Upper       Shrub     Min     Tree 25 Im       Tree     See Class     Very Large>33'DBH       Upper Laver Lifeform     ABGR     Mid-Upper       Shrub     Upper layer lifeform differs from dominant lifeform.                                                                                                    | Class E 30%                                                                                                    | Indicator S<br>Canopy Por                                                                                                    | pecies* and<br>sition                                                                                                    | Structure Data (for upper layer lifeform)                                                                                                    |                                                                                                    |                                                                                                    |                                                                                                    |  |
|----------------------------------------------------------------------------------------------------|----------------------------------------------------------------------------------------------------|----------------------------------------------------------------------------------------------------|----------------------------------------------------------------------------------------------------|----------------------------------------------------------------------------------------------------|----------------------------------------------------------------------------------------------------|----------------------------------------------------------------------------------------------------|----------------------------------------------------------------------------------------------------|--|
| Upper Layer Lifeform         TSHE         Mid-Upper         AlsGR         Mid-Upper         AlsGR         Mid-Upper           Herbaceous         BShub         Tree Size Class         Tree Size Class II         Tree Size Class II         Tree Size Class II         Tree                                                                                                    | ate Development 1 Closed                                                                                                    |                                                                                                    |                                                                                                    |                                                                                                    |                                                                                                    |                                                                                                    |                                                                                                    |  |
| ABGR       Mid-Upper       Tree Ste Crass       Very Large > 33 DBH         Brub       Upper layer lifeform differs from dominant lifeform.         Description       >40% medium (15" dbh, 25 m tall) and large, even-aged Douglas-fir (20" dbh, 35 ms tall) with some grand fin and western hemlock in overstory, little understory.         Maintains in Class E. Replacement fires (MFRI=370yrs) reset. Mixed fires (MFRI=50yrs) open up to Class I Douglas-fir beetles may occur (mean return=330yrs) taking out the older trees and causing transition to Class Disturbances         Disturbances       Image: Aug H Mol H Mak H Probability Parcent of AT Free Regime Group**: III         Replacement 37 5 100 400 0.002667 10         Mix 0       Surface 90 0.0.011111 40         Mix 0       Surface 90 0.0.011111 40         Mix 0       Surface 90 0.0.011111 40         Mix 0       Fire Intervals (FI):         Fire interval is expressed in years for each fre severity class and for all types of combred (AI Free). Average 1 is central treendency modeled.         Mix 0       Fire Intervals (FI):         Fire interval is expressed in years for each fre severity class.         Additional Disturbances Modeled       Surface 1 is central treendency modeling.         Pire intervals (FI):       Fire intervals (FI):         Fire intervals (FI):       Fire intervals (FI):         Fire intervals (FI):       Fire intervals (FI):         Fire intervals (FI):                                                                                                    |                                                                                                    |                                                                                                    |                                                                                                    |                                                                                                    | Te                                                                                                    |                                                                                                    |                                                                                                    |  |
| Image: Part Model       Upper layer lifetorm differs from dominant lifetorm.         Description       >40% medium (15" dbh, 25 m tall) and large, even-aged Douglas-fir (20" dbh, 35 m tall) with some grand fir and western hemlock in overstory, little understory.         Maintains in Class E. Replacement fires (MFRI=370yrs) reset. Mixed fires (MFRI=50yrs) open up to Class I Douglas-fir beetles may occur (mean return=330yrs) taking out the older trees and causing transition to Class Douglas-fir beetles may occur (mean return=330yrs) taking out the older trees and causing transition to Class I Douglas-fir beetles may occur (mean return=330yrs) taking out the older trees and causing transition to Class I Douglas-fir beetles may occur (mean return=330yrs) taking out the older trees and causing transition to Class I Douglas-fir beetles may occur (mean return=330yrs) taking out the older trees and causing transition to Class I Douglas-fir beetles may occur (mean return=330yrs) taking out the older trees and causing transition to Class I Douglas-fir beetles may occur (mean return=330yrs) taking out the older trees and causing transition to Class I Douglas-fir beetles may occur (mean return=330yrs) taking out the older trees and causing transition to Class I Douglas for Douglas for Dou                                                                                                    | Herbace ous                                                                                                    | ABGR 1                                                                                                    | Mid-Upper                                                                                                    |                                                                                                    |                                                                                                    |                                                                                                    |                                                                                                    |  |
| >40% medium (15" dbh, 25 m tall) and large, even-aged Douglas-fir (20" dbh, 35 ms tall) with some grand fi<br>and western hemlock in overstory, little understory.         Maintains in Class E. Replacement fires (MFRI=370yrs) reset. Mixed fires (MFRI=50yrs) open up to Class I<br>Douglas-fir beetles may occur (mean return=330yrs) taking out the older trees and causing transition to Class E         Disturbances         Pre Regime Group**: III       Image: Avg H Mol H Match Probability Percent of AT Late<br>Replacement 37 5 100 400 0.002667 10<br>Mixed 70 40 0.002667 10<br>Mixed 70 40 0.0014286 51         Avg 0       Mixed 70 40 150 0.014286 51         Nax 0       Surface 90 0.011111 40<br>Min 0         Sources of Fire Regime Data<br>[] Lite nature<br>[] Lite nature<br>[] Lite nature<br>[] Local Data<br>[] Expert Estimate         Additional Disurbances Modeled       [] Fire hiervals (PI):<br>[] Protent of all frees is the percent of all frees in that severity class and for all types of<br>free combined (All Res). Average Fi is contral tendency modeled. Minimum an<br>were of the interval in years and is used in reference condition modeling.<br>[] Protent of all frees is the percent of all frees in that severity dass.         Percent ces       [] Min/We ather/Stress [] Competition [] Other (optional 1)         [] Win/We ather/Stress [] Competition [] Other (optional 2)         References         Kertis, 1, 2004. Valley fringe fire history study. Unpub. Data on file, USDA Forest Service. Situslaw Nation<br>Forest, Corvalis, OR.         NatureServe Contral and Spatial Variability of Historic Fire Frequency in the Southerm Willame tte<br>Valley Foothills of Oregon. MS Thesis, Oregon State                                                                                                    | - orman                                                                                                    |                                                                                                    |                                                                                                    | □∪pper                                                                                                    | layer lifefo                                                                                                    | rm differs from                                                                                                    | dominant lifeform.                                                                                                    |  |
| and western hemlock in overstory, little understory.         Maintains in Class E. Replacement fires (MFRI=370yrs) reset. Mixed fires (MFRI=50yrs) open up to Class I<br>Douglas-fir beetles may occur (mean return=330yrs) taking out the older trees and causing transition to Class I<br>Disturbances         Disturbances         Disturbances         Disturbances         Min 0         Mix 0         Sources of Fire Regime Data         Identical Disturbances Modeled         Disturbance         Disturbances         Disturbance         Min 0         Min 0         Min 0         Min 0         Disturbance         Disturbance         Sources of Fire Regime Data         Disterative         Discussion of the Regime Data         Disterative         Disterative         Disterati         Protection                                                                                                    | Description                                                                                                    |                                                                                                    |                                                                                                    |                                                                                                    |                                                                                                    |                                                                                                    |                                                                                                    |  |
| Maintains in Class E. Replacement fires (MFRL=370yrs) reset. Mixed fires (MFRL=50yrs) open up to Class I Douglas-fir beetles may occur (mean return=330yrs) taking out the older trees and causing transition to Class         Disturbances         Disturbances         Disturbances         Note: Colspan="2">Disturbances         Disturbances         Disturbances         Ang 0         Surface 70       40       150       0.012265       51         Max 0         Fire fitervals (FI):         Sources of Fire Regime Data         Image: Distribution of the Regime Data       Distribution of the interval is expressed in years for each fire seventy class and for all types of fire combined (All Free). Average FI is contral tendency modeled. Minimu an unsum show the relative range of fire interval is years and is used in reference condition modeling. Percent of all frees is the percent of all frees is the percent of all free in the seventy class.         Additional Discurbances Modeled         Maxive Grazing Other (optional 1)         Wind? Weather/Stress         Competition Other (optional 1)         Wind? Weather/Stress         Competition Other (optional 1)         Maxive Grazing Other (optional 2)         Preferences<                                                                                                    | 40% medium (15" dbh, 25 m tall)                                                                                                    | and large, ev                                                                                                    | ven-aged Do                                                                                                    | uglas-fir (                                                                                                    | 20" dbh,                                                                                                    | 35 ms tall) w                                                                                                    | ith some grand fir                                                                                                    |  |
| Douglas-fir beetles may occur (mean return=330yrs) taking out the older trees and causing transition to Class         Disturbances         Disturbances                                                                                                    | nd western hemlock in overstory, l                                                                                                    | little understo                                                                                                    | ory.                                                                                                    |                                                                                                    |                                                                                                    |                                                                                                    |                                                                                                    |  |
| Douglas-fir beetles may occur (mean return=330yrs) taking out the older trees and causing transition to Class         Disturbances         Disturbances                                                                                                    | Jaintains in Class F. Replacement                                                                                                    | fires (MERI-                                                                                                    | -370urs) rosa                                                                                                    | at Mixed                                                                                                    | fires (MI                                                                                                    | ERI-50vrs) o                                                                                                    | men un to Class D                                                                                                    |  |
| Ite Regime Group**:       III       Iterational and the second and the second                                                                                                    |                                                                                                    |                                                                                                    |                                                                                                    |                                                                                                    |                                                                                                    |                                                                                                    |                                                                                                    |  |
| Ite Regime Group**:       III       Iterational and the second and the second                                                                                                    | Disturbances                                                                                                    |                                                                                                    |                                                                                                    |                                                                                                    |                                                                                                    |                                                                                                    |                                                                                                    |  |
| Historical Fire Size (acres)       Avg 0       Avg 0       <                                                                                                    | ire Regime Group**: III                                                                                                    |                                                                                                    | AVg H                                                                                                    | MIN FI                                                                                                    | MBX FI                                                                                                    | Probability                                                                                                    | Percent of All Fires                                                                                                    |  |
| Avg 0       Surface       90       0.012428       31         Min 0       All Fires       36       0.011111       40         Mix 0       All Fires       36       0.02806         Mix 0       Fire Intervisits (FI):       Fire Intervisits (FI):         Sources of Fire Regime Data       Fire Intervisits (FI):       Fire Intervisits (FI):         Diacational Data       Fire Intervisits (FI):       Fire intervisits (FI):         Diacational Disturbances Modeled       Fire intervisits in sequences of fire intervisit; known. Probability is the inverse of fire intervisits (FI):         Mindextrue       Distribution of all fires is the percent of all fires in that severity datas.         Additional Disturbances Modeled       Percent of all fires is the percent of all fires in that severity datas.         Mindextrue       Other (optional 1)         Wind/Weather/Stress       Competition         Other (optional 2)       Other (optional 2)         References       Kertis, J. 2004. Valley fringe fire history study. Unpub. Data on file, USDA Forest Service. Situal Whation: Forest, Corvallis, OR.         Nature Serve. 2007. International Ecological Classification Standard: Terre strial Ecological Classifications. Nature Serve Central Databases. Aritington, VA. Data current as of 10 February 2007.         Robbins, D. 2005. Temporal and Spatial Variability of Historic Fire Frequency in the Southern Willame tte Valley Foothills of O                                                                                                    |                                                                                                    | ,                                                                                                    | 515                                                                                                    | 100                                                                                                    | 400                                                                                                    | 0.002667                                                                                                    | 10                                                                                                    |  |
| Min 0       All Fires       36       0.02806         Max 0       Sources of Fire Regime Data       0       0       0       0       0       0       0       0       0       0       0       0       0       0       0       0       0       0       0       0       0       0       0       0       0       0       0       0       0       0       0       0       0       0       0       0       0       0       0       0       0       0       0       0       0       0       0       0       0       0       0       0       0       0       0       0       0       0       0       0       0       0       0       0       0       0       0       0       0       0       0       0       0       0       0       0       0       0       0       0       0       0       0       0       0       0       0       0       0       0       0       0       0       0       0       0       0       0       0       0       0       0       0       0       0       0       0       0       0                                                                                                    |                                                                                                    |                                                                                                    |                                                                                                    | 40                                                                                                    | 150                                                                                                    |                                                                                                    |                                                                                                    |  |
| Mix 0       Fire Intervats (FI):         Sources of Fire Regime Data       Fire Intervats (FI):         Dilite nature       Discrete         Dical Data       Fire Intervats (FI):         Expect Estimate       Additional Discurbances Modeled         Mix 0       Fire intervating (FI):         Procent of all frees in the severity class and for all types of the intervats, it known. Probability is the inverse of the intervating it known. Probability is the inverse of the intervating it known.         Additional Discurbances Modeled       Intervating (FI):         Image: Carl Discurption       Other (optional 1)         Wind/Weather/Stress       Competition         Other (optional 2)       References         Retris, J. 2004. Valley fringe fire history study. Unpub. Data on file, USDA Forest Service. Situslaw Nation: Forest, Corvallis, OR.     <                                                                                                    | Avg 0                                                                                                    |                                                                                                    |                                                                                                    |                                                                                                    |                                                                                                    |                                                                                                    | 40                                                                                                    |  |
| Sources of Fre Regime Data         GLiterature       Literature         GLocal Data       Event and the endative angle of the interval, it known. Probability is the inverse of the interval, it known. Probability is the inverse of the interval, it known. Probability is the inverse of the interval, it known. Probability is the inverse of the interval, it known. Probability is the inverse of the interval, it known. Probability is the inverse of the interval in years and is used in reference condition modeling. Percent of all frees is the preent of all frees in that severity datas.         Additional Disturbances Modeled       Minimum and wree readive range of the interval, it known. Probability is the inverse of the interval in years and is used in reference condition modeling. Percent of all frees is the preent of all frees in that severity datas.         Additional Disturbances Modeled       Minimum and wree for angle of the interval in generative angle of the interval in the severity datas.         References       Competition       Other (optional 2)         References       Kertis, J. 2004. Valley fringe fire history study. Unpub. Data on file, USDA Forest Service. Situal wnation: Forest, Corvallis, OR.         Nature Serve. 2007. International Ecological Classification Standard: Terrestrial Ecological Classifications. Nature Serve. 2005. Temporal and Spatial Variability of Historic Fire Frequency in the Southern Willame the Valley Foothills of Oregon. MS Thesis, Oregon State University.         Weisberg, P.J. 1998. Fire History, Fire Regimes and Develoment of Forest Structure in the Central Western Oregon Classades. PhD Dissertation. Oregon State University. 256 pp.                                                                                                    | Min 0                                                                                                    | All Filles                                                                                                    | 36                                                                                                    |                                                                                                    |                                                                                                    | 0.02806                                                                                                    |                                                                                                    |  |
| Sources of Hie Heighte Date         Image: Sources of Hie Heighte Date       Image: Colspan="2">Image: Colspan="2">Image: Colspan="2" Image: Colspan="2" Image: Col                                                                                                    | Max 0                                                                                                    |                                                                                                    | . ,                                                                                                    |                                                                                                    |                                                                                                    |                                                                                                    |                                                                                                    |  |
| Lite rature       machmum show the relative range of file intervals, if known. Probability is the machmum show the relative range of file intervals, if known. Probability is the percent of all files used in release ondition modeling. Percent of all files is the percent of all files in that severity dass.         Additional Disturbances Modeled       Percent of all files is the percent of all files in that severity dass.         Mine total Disturbances Modeled       Percent of all files is the percent of all files in that severity dass.         Mine total Disturbances Modeled       Other (optional 1)         Mine total Disturbances Modeled       Other (optional 2)         References       Competition         Kertis, J. 2004. Valley fringe fire history study. Unpub. Data on file, USDA Forest Service. Siuslaw National Forest, Corvallis, OR.         Nature Serve. 2007. International Ecological Classification Standard: Terrestrial Ecological Classifications. Nature Serve Central Databases. Artington, VA. Data current as of 10 February 2007.         Robbins, D. 2005. Temporal and Spatial Variability of Historic Fire Frequency in the Southern Willame tte Valley Foothills of Oregon. MS Thesis, Oregon State University.         Weisberg, P.J. 1998. Fire History, Fire Regimes and Develoment of Forest Structure in the Central Western Oregon Cascades. PhD Dissertation. Oregon State University. 256 pp.         "Dominant Species are from the NRCS PLANTS database. To check a species code, please visit http://plants.usda.gov."          "Dominant Species are tom the NRCS PLANTS database. To check a species code, please visit http://plants.usda.gov." <td>Sources of Fire Regime Data</td> <td></td> <td></td> <td></td> <td></td> <td></td> <td></td>                                                                                                    | Sources of Fire Regime Data                                                                                                    |                                                                                                    |                                                                                                    |                                                                                                    |                                                                                                    |                                                                                                    |                                                                                                    |  |
|                                                                                                    |                                                                                                    |                                                                                                    |                                                                                                    |                                                                                                    |                                                                                                    |                                                                                                    |                                                                                                    |  |
|                                                                                                    |                                                                                                    |                                                                                                    |                                                                                                    |                                                                                                    |                                                                                                    |                                                                                                    |                                                                                                    |  |
| Image: Sector Products         Native Grazing         Other (optional 1)           Wind/Weather/Stress         Competition         Other (optional 2)           References         Other (optional 2)           Retris, J. 2004. Valley fringe fire history study. Unpub. Data on file, USDA Forest Service. Siuslaw Nation: Forest, Corvallis, OR.           NatureServe. 2007. International Ecological Classification Standard: Terrestrial Ecological Classifications. NatureServe Central Databases. Arlington, VA. Data current as of 10 February 2007.           Robbins, D. 2005. Temporal and Spatial Variability of Historic Fire Frequency in the Southern Willamette Valley Foothills of Oregon. MS Thesis, Oregon State University.           Weisberg, P.J. 1998. Fire History, Fire Regimes and Develoment of Forest Structure in the Central Western Oregon Cascades. PhD Dissertation. Oregon State University. 256 pp.           "Dominant Species are from the NRCS PLANTS database. To check a species code, please visit http://plants.usda.gov."           "Poer Hegime Groups are: 10-35 year frequency, inclose work file: 10-35 year frequency, replacement severity." (20). year frequency, melacement severity.                                                                                                    |                                                                                                    | inverse of fi                                                                                                    | ire interval in y                                                                                                    | ears and it                                                                                                    | s used in r                                                                                                    | eference condit                                                                                                    | tion modéling.                                                                                                    |  |
| Wind'Weather/Stress Competition Other (optional 2)      References      Kertis, J. 2004. Valley fringe fire history study. Unpub. Data on file, USDA Forest Service. Siuslaw Nation:     Forest, Corvallis, OR.      Nature Serve. 2007. International Ecological Classification Standard: Terrestrial Ecological Classifications.     Nature Serve. 2007. International Ecological Classification Standard: Terrestrial Ecological Classifications.     Nature Serve. 2007. International Ecological Classification Standard: Terrestrial Ecological Classifications.     Nature Serve. 2007. International Ecological Classification Standard: Terrestrial Ecological Classifications.     Nature Serve. 2007. Temporal and Spatial Variability of Historic Fire Frequency in the Southern Willamette     Valley Foothills of Oregon. MS Thesis, Oregon State University.     Weisberg, P.J. 1998. Fire History, Fire Regimes and Develoment of Forest Structure in the Central Western     Oregon Cascades. PhD Dissertation. Oregon State University. 256 pp.      Tominant Species are from the NRCS PLANTS database. To check a species code, please visit http://plants.usda.gov.     "File Regime Groups are: 1:0-35 year frequency, usidae menne, yeplacement severity," II: 35-     Obj. year frequency, mediacewerty, III: 35-     Obj. year frequency, melanent severity.                                                                                                    | ✓ Local Data                                                                                                    | inverse of fi                                                                                                    | ire interval in y                                                                                                    | ears and it                                                                                                    | s used in r                                                                                                    | eference condit                                                                                                    | tion modéling.                                                                                                    |  |
| References         Kertis, J. 2004. Valley fringe fire history study. Unpub. Data on file, USDA Forest Service. Siuslaw Nation.         Forest, Corvallis, OR.         NatureServe. 2007. International Ecological Classification Standard: Terrestrial Ecological Classifications.         NatureServe. Central Databases.Arlington, VA. Data current as of 10 February 2007.         Robbins, D. 2005. Temporal and Spatial Variability of Historic Fire Frequency in the Southern Willamette Valley Foothills of Oregon. MS Thesis, Oregon State University.         Weisberg, P.J. 1998. Fire History, Fire Regimes and Develoment of Forest Structure in the Central Western Oregon Cascades. PhD Dissertation. Oregon State University. 256 pp.         "Dominant Species are from the NRCS PLANTS database. To check a species code, please visit http://plants.usda.gov."<br>"Fire Regime Groups are: 10-35 year frequency, urizos seventy, 10-35 year frequency, eplacement seventy, Westowerfy, Will Store year frequency, eplacement seventy, Will Store, year fore unerg.                                                                                                    | ☑Local Data<br>☑Expert Estimate                                                                                                    | inverse of fi                                                                                                    | ire interval in y                                                                                                    | ears and it                                                                                                    | s used in r                                                                                                    | eference condit                                                                                                    | tion modéling.                                                                                                    |  |
| Kertis, J. 2004. Valley fringe fire history study. Unpub. Data on file, USDA Forest Service. Siuslaw Nationa<br>Forest, Corvallis, OR.<br>NatureServe. 2007. International Ecological Classification Standard: Terrestrial Ecological Classifications.<br>NatureServe Central Databases.Arlington, VA. Data current as of 10 February 2007.<br>Robbins, D. 2005. Temporal and Spatial Variability of Historic Fire Frequency in the Southern Willamette<br>Valley Foothills of Oregon. MS Thesis, Oregon State University.<br>Weisberg, P.J. 1998. Fire History, Fire Regimes and Develoment of Forest Structure in the Central Western<br>Oregon Cascades. PhD Dissertation. Oregon State University. 256 pp.                                                                                                    | ☑Local Data<br>☑Expert Estimate<br>Additional Disturbances Modeled                                                                                                    | inverse of fi<br>Percent of a                                                                                                    | ire interval in y<br>all fires is the                                                                                                    | ears and in<br>percent of                                                                                                    | s used in r<br>all fires in                                                                                                    | eference condit                                                                                                    | tion modéling.                                                                                                    |  |
| Kertis, J. 2004. Valley fringe fire history study. Unpub. Data on file, USDA Forest Service. Siuslaw Nationa<br>Forest, Corvallis, OR.<br>NatureServe. 2007. International Ecological Classification Standard: Terrestrial Ecological Classifications.<br>NatureServe Central Databases. Arlington, VA. Data current as of 10 February 2007.<br>Robbins, D. 2005. Temporal and Spatial Variability of Historic Fire Frequency in the Southern Willamette<br>Valley Foothills of Oregon. MS Thesis, Oregon State University.<br>Weisberg, P.J. 1998. Fire History, Fire Regimes and Develoment of Forest Structure in the Central Western<br>Oregon Cascades. PhD Dissertation. Oregon State University. 256 pp.                                                                                                    | Local Data     Expert Estimate  Additional Disturbances Modeled     Insects/Disease                                                                                                    | inverse of fi<br>Percent of a                                                                                                    | ine interval in y<br>all fires is the                                                                                                    | ears and is<br>percent of<br>otional 1)                                                                                                    | sused in r<br>all fires in                                                                                                    | eference condit                                                                                                    | tion modéling.                                                                                                    |  |
| Forest, Corvallis, OR.<br>NatureServe. 2007. International Ecological Classification Standard: Terrestrial Ecological Classifications.<br>NatureServe Central Databases. Artington, VA. Data current as of 10 February 2007.<br>Robbins, D. 2005. Temporal and Spatial Variability of Historic Fire Frequency in the Southern Willamette<br>Valley Foothills of Oregon. MS Thesis, Oregon State University.<br>Weisberg, P.J. 1998. Fire History, Fire Regimes and Develoment of Forest Structure in the Central Western<br>Oregon Cascades. PhD Dissertation. Oregon State University. 256 pp.<br><sup>10</sup> Dominant Species are from the NRCS PLANTS database. To check a species code, please Visit http://plants.usda.gov.<br><sup>11</sup> Fire Regime Groups are: I:0-35 year frequency, surface seventy; II: 0-35 year frequency, melacoment sevently; III: 0-35 year frequency, melacoment sevently; III: 0-35 year frequency,                                              | ✓ Local Data     ✓ Expert Estimate     Additional Disturbances Modeled     ✓ Insects/Disease Nati     Wind/Weather/Stress Con                                                                                                    | inverse of fi<br>Percent of a                                                                                                    | ine interval in y<br>all fires is the                                                                                                    | ears and is<br>percent of<br>otional 1)                                                                                                    | sused in r<br>all fires in                                                                                                    | eference condit                                                                                                    | tion modéling.                                                                                                    |  |
| NatureServe Central Databases.Arlington, VA. Data current as of 10 February 2007.<br>Robbins, D. 2005. Temporal and Spatial Variability of Historic Fire Frequency in the Southern Willamette<br>Valley Foothills of Oregon. MS Thesis, Oregon State University.<br>Weisberg, P.J. 1998. Fire History, Fire Regimes and Develoment of Forest Structure in the Central Western<br>Oregon Cascades. PhD Dissertation. Oregon State University. 256 pp.<br>"Dominant Species are from the NRCS PLANTS database. To check a species code, please visit http://plants.usda.gov.<br>"Fire Regime Groups are: 1:0-35 year frequency, surface seventy," 10-35 year frequency, mplacement severity, "10-35 year frequency, melacement severity." 200- year frequency, melacement severity.                                                                                                    | Local Data     Expert Estimate     Additional Disturbances Modeled     Dinsects/Disease     Wind/Weather/Stress     Con References                                                                                                    | inverse of fi<br>Percent of a<br>ive Grazing<br>spetition                                                                                                    | ire interval in y<br>all fires is the<br>D0ther (op<br>Other (op                                                                                                    | ears and is<br>percent of<br>otional 1)<br>otional 2)                                                                                                    | s used in r<br>all fires in                                                                                                    | eference condit<br>that severity da                                                                                                    | tion modèling.<br>ass.                                                                                                    |  |
| NatureServe Central Databases.Arlington, VA. Data current as of 10 February 2007.<br>Robbins, D. 2005. Temporal and Spatial Variability of Historic Fire Frequency in the Southern Willamette<br>Valley Foothills of Oregon. MS Thesis, Oregon State University.<br>Weisberg, P.J. 1998. Fire History, Fire Regimes and Develoment of Forest Structure in the Central Western<br>Oregon Cascades. PhD Dissertation. Oregon State University. 256 pp.<br>"Dominant Species are from the NRCS PLANTS database. To check a species code, please visit http://plants.usda.gov.<br>"Fire Regime Groups are: 10-35 year frequency, surface seventy," 10-35 year frequency, mejacoment severity, "10-35 year frequency, mejacoment severity, "10-35 year frequency, mejacoment severity," 10-35 year frequency, mejacoment severity, "200- year frequency, mejacoment severity, "200- year frequency, mejacoment, severity, "10-35 year frequency, seplacement severity, "200- year frequency, mejacoment, severity," 10-35 year frequency, seplacement severity, "10-35 year frequency, mejacoment, severity, "10-35 year frequency, mejacoment, severity, "10-35 year frequency, mejacoment, severity," 10-35 year frequency, mejacoment, severity, "10-35 year frequency, mejacoment, severity, "10-35 year frequency, mejacoment, severity, "10-35 year frequency, mejacoment, severity," 10-35 year frequency, mejacoment, severity, "10-35 year frequency, mejacoment, severity, "10-35 year frequency, mejacoment, severity, "10-35 year frequency, mejacoment, severity, "10-35 year frequency, mejacoment, severity, "10-35 year frequency, mejacoment, severity, "10-35 year frequency, mejacoment, severity, "10-35 year frequency, mejacoment, severity, "10-35 year frequency, mejacoment, severity, "10-35 year frequency, mejacoment, severity, "10-35 year frequency, mejacoment, severity, "10-35 year frequency, mejacoment, severity, "10-35 year frequency, mejacoment, severity, "10-35 year frequency, mejacoment, severity, "10-35 year frequency, year, year, year, year, year, year, year, year, year, year, year, yea                                                                       | Local Data     Deta     Deta     D     | inverse of fi<br>Percent of a<br>ive Grazing<br>spetition                                                                                                    | ire interval in y<br>all fires is the<br>D0ther (op<br>Other (op                                                                                                    | ears and is<br>percent of<br>otional 1)<br>otional 2)                                                                                                    | s used in r<br>all fires in                                                                                                    | eference condit<br>that severity da                                                                                                    | tion modèling.<br>ass.                                                                                                    |  |
| Valley Foothills of Oregon. MS Thesis, Oregon State University.<br>Weisberg, P.J. 1998. Fire History, Fire Regimes and Develoment of Forest Structure in the Central Western<br>Oregon Cascades. PhD Dissertation. Oregon State University. 256 pp.<br>"Dominant Species are from the NRCS PLANTS database. To check a species code, please visit http://plants.usda.gov.<br>"Fire Regime Groups are: I:0-35 year frequency, surface sevently," II: 0-35 year frequency, replacement sevently, "II: 35-<br>00. year frequency, med advervity, W: 35-<br>100- year frequency, med advervity, W: 35-<br>100- year frequency, med a | Correct Data Control Distribution Distribution Distributions Distributions Distributions Distribution Distribution Distri | ive Grazing<br>npetition                                                                                                    | ie interval in y<br>all fires is the<br>Other (op<br>Other (op<br>7. Unpub. Da                                                                                                    | ears and is<br>percent of<br>otional 1)<br>otional 2)<br>ita on file                                                                                                    | s used in r<br>all fires in<br>, USDA 1                                                                                           | eference condit<br>that severity di                                                                                                    | ton modéling.<br>ass.<br>. Siuslaw National                                                                                                    |  |
| Valley Foothills of Oregon. MS Thesis, Oregon State University.<br>Weisberg, P.J. 1998. Fire History, Fire Regimes and Develoment of Forest Structure in the Central Western<br>Oregon Cascades. PhD Dissertation. Oregon State University. 256 pp.<br>"Dominant Species are from the NRCS PLANTS database. To check a species code, please visit http://plants.usda.gov.<br>"Fire Regime Groups are: 1:0-35 year frequency, surface sevently," 1:0-35 year frequency, replacement sevently, "II: 35-<br>100. year frequency, miced severtly, "II: 35-<br>100. year frequency, miced severtly, "II: 35-<br>100. year freque     | Local Data     Deta     Deta     D     | ive Grazing<br>npetition<br>history study<br>Ecological C                                                                                                    | ie interval in y<br>all fires is the<br>Other (op<br>Other (op<br>7. Unpub. Da                                                                                                    | ears and is<br>percent of<br>otional 1)<br>otional 2)<br>ita on file<br>Standard                                                                                                    | s used in n<br>all fires in<br>, USDA 1<br>: Terrestr                                                                             | eference condit<br>inal severity di<br>Forest Service<br>rial Ecological                                                                   | ton modéling.<br>ass.<br>. Siuslaw National                                                                                                    |  |
| Weisberg, P.J. 1998. Fire History, Fire Regimes and Develoment of Forest Structure in the Central Western<br>Oregon Cascades. PhD Dissertation. Oregon State University. 256 pp.<br>"Dominant Species are from the NRCS PLANTS database. To check a species code, please visit http://plants.usda.gov.<br>"Fire Regime Groups are: 10-35 year frequency, surface seventry, 110-35 year frequency, meplacement seventry, 111: 35-<br>100. year frequency, mice devertify, 112: 35-100 year frequency, seplacement seventry, 12: 30- year frequency, meplacement seventry, 112: 35-<br>100. year frequency, mice devertify, 113: 35-100 year frequency, seplacement seventry, 12: 30- year frequency, meplacement, 100- year frequency, meplacement, 100- year frequency, meplacement seventry, 113: 35-                                                                                                    | Local Data     Deta     Decal Data     Decal Data     Decal D     | inverse of fr<br>Percent of a<br>ive Grazing<br>npetition<br>history study<br>Ecological C<br>rlington, VA                                                                    | De interval in y<br>all fires is the<br>Other (op<br>Other (op<br>Other (op<br>Other (op<br>Other (op<br>Other (op<br>Other (op<br>Other (op                                         | ears and is<br>percent of<br>otional 1)<br>otional 2)<br>ita on file<br>Standard<br>nt as of 1(                                                                                       | s used in n<br>all fires in<br>, USDA 1<br>; Terrestr<br>) Februar                                                                | eference condi<br>inal severity di<br>Forest Service<br>rial Ecological<br>y 2007.                                                         | ton modèling.<br>ass.<br>: Siuslaw National<br>I Classifications.                                                                                   |  |
| Ore gon Cascades. PhD Dissertation. Ore gon State University. 256 pp.<br>"Dominant Species are from the NROS PLANTS database. To check a species code, please visit http://plants.usda.gov. ""File Regime Groups are: 1:0-35 year frequency, leptacement severity" III: 35-<br>100. year frequency, mice diseverity; III: 35-<br>100. year frequency, mice diseverity; III: 35-<br>100. year frequency, mice diseverity; III: 35-                                                                                                    | Local Data     Deta     Deta     D     | inverse of fi<br>Percent of a<br>ive Grazing<br>npetition<br>history study<br>Ecological C<br>rlington, VA<br>Spatial Varia                                                   | ine interval in y<br>all fres is the<br>Other (op<br>Other (op<br>7. Unpub. Da<br>Jassification<br>Data currer<br>ability of His                                                     | ears and is<br>percent of<br>otional 1)<br>otional 2)<br>ita on file<br>Standard<br>nt as of 1(<br>toric Fire                                                                         | s used in n<br>all fires in<br>, USDA 1<br>; Terrestr<br>) Februar                                                                | eference condi<br>inal severity di<br>Forest Service<br>rial Ecological<br>y 2007.                                                         | ton modèling.<br>ass.<br>: Siuslaw National<br>I Classifications.                                                                                   |  |
| "Dominant Species are from the NRCS PLANTS database. To check a species code, please visit http://plants.usda.gov.<br>"File Regime Groups are: 1:0-35 year frequency, surface sevenity, 11:0-35 year frequency, replacement sevenity, 11: 35-<br>100. year frequency, miced severity, 11:35-100. year frequency, replacement severity, 12:00- year frequency,                                                                                                    | Local Data     Deta     Deta     D     | inverse of fi<br>Percent of a<br>ive Grazing<br>npetition<br>history study<br>Ecological C<br>rlington, VA<br>Spatial Varia<br>Thesis, Orego                                  | ☐ Utherval in y all free is the all free is the all free is the ☐ Other (op ☐ Other (op 7, Unpub. Da ☐ assification . Data currer ability of His on State Univ                       | ears and is<br>percent of<br>prional 1)<br>stional 2)<br>uta on file<br>Standard<br>nt as of 10<br>toric Fire<br>ersity.                                                              | s used in n<br>all fires in<br>, USDA 1<br>; Terrestr<br>) Februar<br>Frequen                                                     | Forest Service<br>rial Ecologica<br>y 2007.<br>cy in the Sout                                                                              | ton modèling.<br>ass.<br>. Siuslaw National<br>l Classifications.<br>hern Willame tte                                                               |  |
| **Fre Regime Groups are: 1:0-35 year frequency, surface severity; II:0-35 year frequency, replacement severity; III: 35-<br>100+ year frequency, mixed severity; IV: 35-100+ year frequency, replacement severity; V: 200+ year frequency,                                                                                                    | Local Data     Data     Decal Data     Decal D     | inverse of fi<br>Percent of a<br>ive Grazing<br>npetition<br>history study<br>Ecological C<br>rlington, VA<br>Spatial Varia<br>'hesis, Orego<br>, Fire Regim.                 | ie interval in y<br>all frees is the<br>Other (op<br>Other (op<br>, Unpub. Da<br>Lassification<br>. Data currer<br>ability of His<br>on State Univ<br>es and Devel                   | ears and is<br>percent of<br>otional 1)<br>otional 2)<br>ita on file<br>Standard<br>at as of 1(<br>toric Fire<br>ersity.<br>loment of                                                 | , USDA 1<br>, USDA 1<br>; Terrestr<br>) Februar<br>Frequen                                                                        | Forest Service<br>rial Ecologica<br>y 2007.<br>cy in the Sout                                                                              | ton modèling.<br>ass.<br>. Siuslaw National<br>l Classifications.<br>hern Willame tte                                                               |  |
| **Fre Regime Groups are: I: 0-35 year frequency, surface severity; II: 0-35 year frequency, replacement severity; III: 35-<br>100+ year frequency, mixed severity; IV: 35-100+ year frequency, replacement severity; V: 200+ year frequency,                                                                                                    | Local Data     Data     Decal Data     Decal D     | inverse of fi<br>Percent of a<br>ive Grazing<br>npetition<br>history study<br>Ecological C<br>rlington, VA<br>Spatial Varia<br>'hesis, Orego<br>, Fire Regim.                 | ie interval in y<br>all frees is the<br>Other (op<br>Other (op<br>, Unpub. Da<br>Lassification<br>. Data currer<br>ability of His<br>on State Univ<br>es and Devel                   | ears and is<br>percent of<br>otional 1)<br>otional 2)<br>ita on file<br>Standard<br>at as of 1(<br>toric Fire<br>ersity.<br>loment of                                                 | , USDA 1<br>, USDA 1<br>; Terrestr<br>) Februar<br>Frequen                                                                        | Forest Service<br>rial Ecologica<br>y 2007.<br>cy in the Sout                                                                              | ton modèling.<br>ass.<br>. Siuslaw National<br>l Classifications.<br>hern Willame tte                                                               |  |
|                                                                                                    | Local Data     Data     Decal Data     Decal D     | inverse of fi<br>Percent of a<br>ive Grazing<br>npetition<br>history study<br>Ecological C<br>rlington, VA<br>Spatial Varia<br>'hesis, Orego<br>, Fire Regim.                 | ie interval in y<br>all frees is the<br>Other (op<br>Other (op<br>, Unpub. Da<br>Lassification<br>. Data currer<br>ability of His<br>on State Univ<br>es and Devel                   | ears and is<br>percent of<br>otional 1)<br>otional 2)<br>ita on file<br>Standard<br>at as of 1(<br>toric Fire<br>ersity.<br>loment of                                                 | , USDA 1<br>, USDA 1<br>; Terrestr<br>) Februar<br>Frequen                                                                        | Forest Service<br>rial Ecologica<br>y 2007.<br>cy in the Sout                                                                              | ton modèling.<br>ass.<br>. Siuslaw National<br>l Classifications.<br>hern Willame tte                                                               |  |
| Sunday, September 02, 2007 Page 25 of 23                                                                                                    | Local Data     Deta     Deta     D     | inverse of fi<br>Percent of a<br>ive Grazing<br>apetition<br>history study<br>Ecological C<br>trington, VA<br>Spatial Varia<br>Thesis, Orego<br>, Fire Regim-<br>on. Oregon S | ie interval in y<br>all frees is the<br>Other (op<br>Other (op<br>Other (op<br>r. Unpub. Da<br>Iassification<br>. Data currer<br>ability of His<br>no State Univers<br>itate Univers | ears and in<br>percent of<br>percent of<br>stional 1)<br>stional 2)<br>ita on file<br>Standard<br>nt as of 10<br>toric Fire<br>ersity.<br>loment of<br>ity. 256 p<br>ck a speck<br>:: | s used in n<br>all fires in<br>, USDA 1<br>; Terrestr<br>) Februar,<br>Frequen<br>; Forest Si<br>ip,<br>es code, pi<br>ar frequen | Forest Service<br>Forest Service<br>tial Ecologica<br>y 2007.<br>cy in the Sout<br>tructure in the<br>ilease visit http:<br>g, replacement | ton modéling.<br>ass.<br>. Siuslaw National<br>l Classifications.<br>hern Willamette<br>central Western<br>/plants.usda.gov.<br>t seventy; III: 35- |  |

# 5.5 References Section

The final part of the BpS description lists the literature that was used during the modeling. Note that this listing doesn't necessarily reflect a comprehensive literature search. Rather, the references section merely shows publications that the modelers felt provided the most useful data for modeling purposes.

# 6. Ancillary Files

#### 6.1 Reference Condition Summary Table

As mentioned, in addition to the BpS descriptions, LANDFIRE also provides a convenient table in the zip file you downloaded earlier. This Excel spreadsheet can serve as a convenient lookup table because it summarizes the major data elements that you just reviewed in the BpS description. Despite a rather cryptic file name (01VDDT\_Refcon\_v1.csv), the spreadsheet is simply known as the Reference Condition Summary Table.

Note that one table exists for each mapping zone in the U.S. Therefore, users must either scroll through the table or use the *Find* tool to locate a given BpS. For instance, row 5 in the graphic below summarizes the values for our example Douglas-fir BpS. As you can see, the table begins by listing the BpS code and then the model name. The next five columns list the estimated percentages for the various S-Classes (classes A through E). The next column is labeled U, which refers to uncharacteristic S-classes. (Although uncharacteristic S-Classes did not occur historically, that category can be useful for documenting current landscape conditions). And, finally, the far-right column that is labeled *FRG* lists the dominant fire regime group for the BpS.

| Microsoft Excel - 01YDDT_Refcon_v1.csv                                               |          |       |     |          |                | _ 5                | <u>1</u> 2 |
|--------------------------------------------------------------------------------------|----------|-------|-----|----------|----------------|--------------------|------------|
| Eile Edit View Insert Format Iools Data Window Help                                  |          |       |     | Т        | ype a question | n for help 🛛 👻 🗕 🗗 | <b>,</b>   |
| 🗋 📂 🛃 🛃 🎒 🏭 🎘 🗸 🤊 🖌 🗴 🖌 📜 🛄 100% 📼 🎯 📲 Arial                                         | - 10 - J | B Z U | EEE | -a- \$ % | /。 ,   <≣      | 🗉 • 🖄 • <u>A</u> • | . 1        |
| A5 <b>v</b> fx 110350                                                                |          | _     |     |          |                |                    |            |
| A B                                                                                  | С        | D     | E   | F        | G              | H I                | -          |
| 1 Zone BpS BpS Name                                                                  | A E      |       | C D |          |                | FRG                | -4         |
| 2 110080 North Pacific Oak Woodland                                                  | 10       | - 5   | 85  | 0        | 0              | 01                 |            |
| 3 110110 Rocky Mountain Aspen Forest and Woodland                                    | 25       | 20    | 10  | 30       | 15             | 0 111              |            |
| 4 110180 East Cascades Mesic Montane Mixed-Conifer Forest and Woodland               | 10       | 20    | 5   | 15       | 50             | 0 111              |            |
| 5 _ 110350 North Pacific Dry Douglas-fir Forest and Woodland                         | 5        | 10    | 10  | 45       | 30             | 0 111              |            |
| 6 110360 North Pacific Hypermaritime Sitka Spruce Forest                             | 5        | 10    | 1   | 10       | 74             | 0 🗸                |            |
| 7 110370 North Pacific Maritime Dry-Mesic Douglas-fir-Western Hemlock Forest         | 5        | 15    | 5   | 15       | 60             | 0                  |            |
| 8 110380 North Pacific Maritime Mesic Subalpine Parkland                             | 95       | 5     | 0   | 0        | 0              | 0 🗸                |            |
| 9 110390 North Pacific Maritime Mesic-Wet Douglas-fir-Western Hemlock Forest         | 5        | 15    | 5   | 5        | 70             | 0 🗸                |            |
| 10 110411 North Pacific Mountain Hemlock Forest - Wet                                | 1        | 5     | 5   | 4        | 85             | 0 🗸                |            |
| 11 110412 North Pacific Mountain Hemlock Forest - Xeric                              | 15       | 25    | 15  | 5        | 40             | 0 🗸                |            |
| 12 110420 North Pacific Mesic Western Hemlock-Silver Fir Forest                      | 1        | 4     | 1   | 2        | 92             | 0 🗸                |            |
| 13 110450 Northern Rocky Mountain Dry-Mesic Montane Mixed Conifer Forest             | 10       | 5     | 30  | 45       | 10             | 0 1                |            |
| 14 110460 Northern Rocky Mountain Subalpine Woodland and Parkland                    | 25       | 20    | 55  | 0        | 0              | 0                  |            |
| 15 110500 Rocky Mountain Lodgepole Pine Forest                                       | 25       | 45    | 30  | 0        | 0              | 0 IV               |            |
| 16 110531 Northern Rocky Mountain Ponderosa Pine Woodland and Savanna - Mesic        | 10       | 5     | 35  | 45       | 5              | 0 1                |            |
| 17 110532 Northern Rocky Mountain Ponderosa Pine Woodland and Savanna - Xeric        | 25       | 5     | 25  | 40       | 5              | 0                  |            |
| 18 110550 Rocky Mountain Subalpine Dry-Mesic Spruce-Fir Forest and Woodland          | 5        | 20    | 40  | 25       | 10             | 0 111              |            |
| 19 110560 Rocky Mountain Subalpine Mesic-Wet Spruce-Fir Forest and Woodland          | 20       | 10    | 40  | 25       | 5              | 0 111              |            |
| 20 110600 East Cascades Oak-Ponderosa Pine Forest and Woodland                       | 10       | 5     | 10  | 65       | 10             | 0                  |            |
| 21 110630 North Pacific Broadleaf Landslide Forest and Shrubland                     | 20       | 80    | 0   | 0        | 0              | 0 🗸                |            |
| 22 110650 Columbia Plateau Scabland Shrubland                                        | 5        | 5     | 90  | 0        | 0              | 0 V                |            |
| 23 110680 North Pacific Dry and Mesic Alpine Dwarf-Shrubland or Fell-field or Meadow | 100      | 0     | 0   | 0        | 0              | 0 NA               |            |
| 24 110700 Rocky Mountain Alpine Dwarf-Shrubland                                      | 15       | 85    | 0   | 0        | 0              | 0 🗸                |            |
| 25 110800 Inter-Mountain Basins Big Sagebrush Shrubland                              | 15       | 35    | 40  | 10       | 0              | 0                  |            |
| 26 110830 North Pacific Avalanche Chute Shrubland                                    | 95       | 5     | 0   | 0        | 0              | 0 🗸                |            |
| 27 110840 North Pacific Montane Shrubland                                            | 100      | 0     | 0   | 0        | 0              | 0 V                |            |
| 28 111060 Northern Rocky Mountain Montane-Foothill Deciduous Shrubland               | 10       | 65    | 15  | 10       | 0              | 0                  |            |
| 29 111200 Willamette Valley Upland Prairie and Savanna                               | 10       | 2     | 20  | 66       | 2              | 0                  |            |
| 30 111230 Columbia Plateau Steppe and Grassland                                      | 5        | 80    | 15  | 0        | 0              |                    | _          |
| 31 111240 Columbia Plateau Low Sagebrush Steppe                                      | 10       | 40    | 50  | 0        | 0              | 0                  |            |
| 32 111250 Inter-Mountain Basins Big Sagebrush Steppe                                 | 15       | 30    | 35  | 20       | 0              | 0 111              |            |
| 33 111260 Inter-Mountain Basins Montane Sagebrush Steppe                             | 20       | 15    | 35  | 20       | 10             | 0                  |            |
| 34 111350 Inter-Mountain Basins Semi-Desert Grassland                                | 20       | 80    | 0   | 0        | 0              |                    |            |
| 35 111380 North Pacific Montane Grassland                                            | 2        | 98    | 0   | 0        | 0              | 0 V                |            |
| ( ↓ ) ► ► O1VDDT_Refcon_v1                                                           | I.       |       |     |          |                | •                  |            |
| Ready                                                                                |          |       | Sun | n=110450 |                |                    |            |

## 6.2 Metadata

The remaining file that downloads in the zip file with the description and the reference condition summary table contains the metadata. Metadata are the same for all mapping zones and will help you understand the characteristics of this LANDFIRE product. Please take a moment to briefly skim the metadata document to familiarize yourself with its contents.

# Summary

In summary, you first learned what biophysical settings and the LANDFIRE BpS models are. You then learned the purpose of the models and associated

descriptions. We then discussed some background information regarding how they were created. After that, you learned how to obtain the models and descriptions. And finally, you learned about the various elements contained within the descriptions as well as the ancillary material that is provided with them in the downloaded zip file.

We hope you found this document informative and useful for your future work. Lastly, we welcome your comments or questions – send to <u>helpdesk@niftt.gov</u>.

# References

Hann, W.; Shlisky, A.; Havlina, D.; Schon, K.; Barrett, S.; DeMeo, T.; Pohl, K.; Menakis, J.; Hamilton, D.; Jones, J.; Levesque, M.; Frame, C. 2004. Interagency Fire Regime Condition Class Guidebook. Last update January 2008: Version 1.3.0 [Homepage of the Interagency and The Nature Conservancy fire regime condition class website, USDA Forest Service, US Department of the Interior, The Nature Conservancy, and Systems for Environmental Management]. [Online]. Available: <a href="https://www.frcc.gov">www.frcc.gov</a>.